### OpenGL $^{\circledR}$  Graphics with the X Window System (Version 1.4)

*Editors (versions 1.0-1.2): Phil Karlton, Paula Womack Editors (version 1.3): Paula Womack, Jon Leech Editor (version 1.4): Jon Leech*

#### Copyright © 1992-2005 Silicon Graphics, Inc.

#### This document contains unpublished information of Silicon Graphics, Inc.

This document is protected by copyright, and contains information proprietary to Silicon Graphics, Inc. Any copying, adaptation, distribution, public performance, or public display of this document without the express written consent of Silicon Graphics, Inc. is strictly prohibited. The receipt or possession of this document does not convey any rights to reproduce, disclose, or distribute its contents, or to manufacture, use, or sell anything that it may describe, in whole or in part.

#### U.S. Government Restricted Rights Legend

Use, duplication, or disclosure by the Government is subject to restrictions set forth in FAR 52.227.19(c)(2) or subparagraph (c)(1)(ii) of the Rights in Technical Data and Computer Software clause at DFARS 252.227-7013 and/or in similar or successor clauses in the FAR or the DOD or NASA FAR Supplement. Unpublished rights reserved under the copyright laws of the United States. Contractor/manufacturer is Silicon Graphics, Inc., 1600 Amphitheatre Parkway, Mountain View, CA 94043.

> OpenGL is a registered trademark of Silicon Graphics, Inc. Unix is a registered trademark of The Open Group. The "X" device and X Windows System are trademarks of The Open Group.

# **Contents**

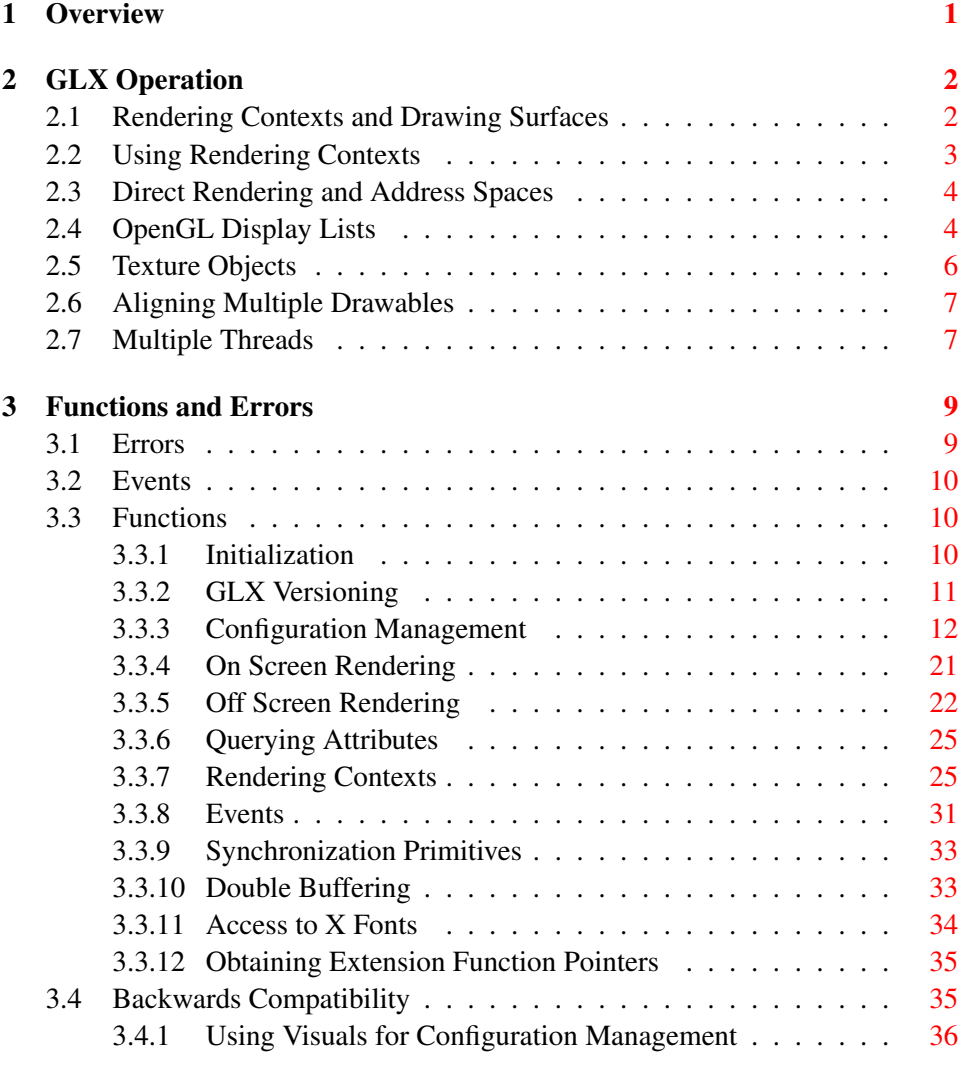

#### ii CONTENTS

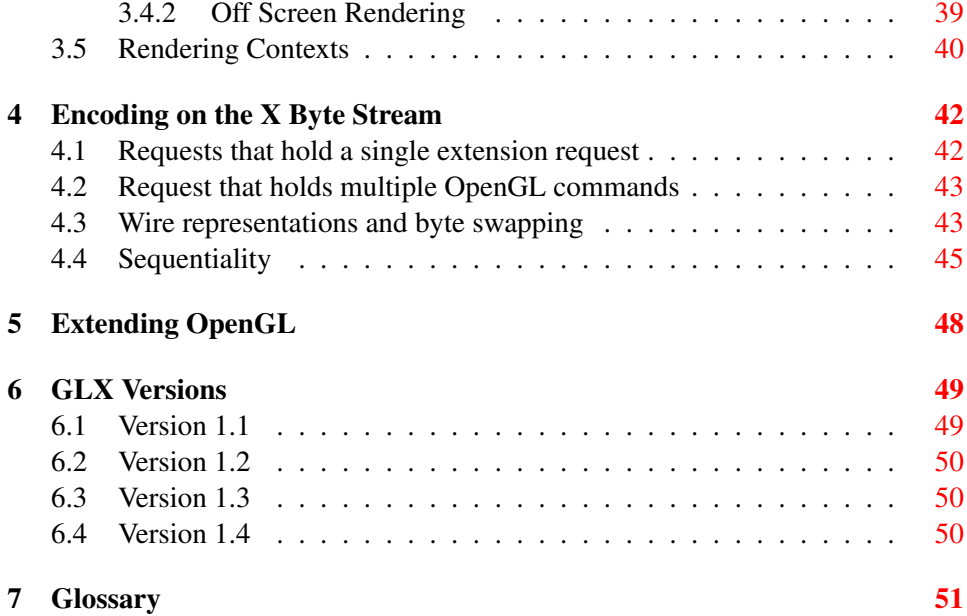

# List of Figures

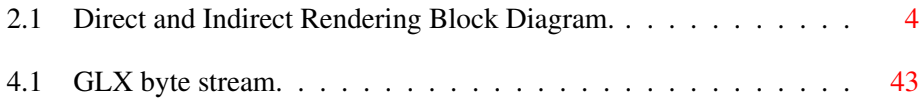

# List of Tables

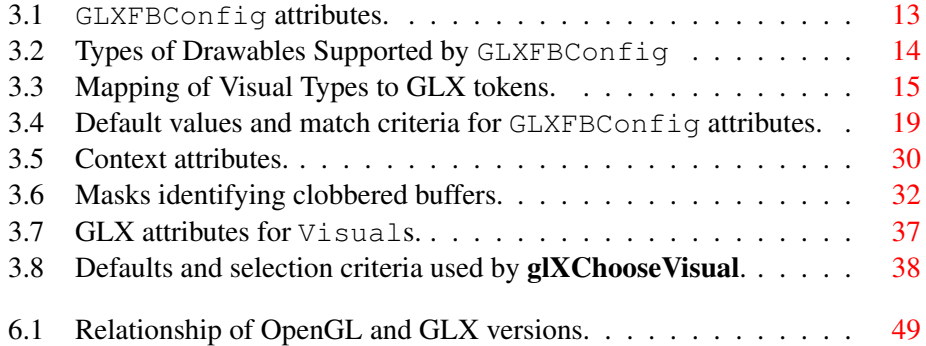

### <span id="page-6-0"></span>Chapter 1

## **Overview**

This document describes GLX, the OpenGL extension to the X Window System. It refers to concepts discussed in the OpenGL specification, and may be viewed as an X specific appendix to that document. Parts of the document assume some acquaintance with both OpenGL and X.

In the X Window System, OpenGL rendering is made available as an extension to X in the formal X sense: connection and authentication are accomplished with the normal X mechanisms. As with other X extensions, there is a defined network protocol for the OpenGL rendering commands encapsulated within the X byte stream.

Since performance is critical in 3D rendering, there is a way for OpenGL rendering to bypass the data encoding step, the data copying, and interpretation of that data by the X server. This *direct rendering* is possible only when a process has direct access to the graphics pipeline. Allowing for parallel rendering has affected the design of the GLX interface. This has resulted in an added burden on the client to explicitly prevent parallel execution when such execution is inappropriate.

X and OpenGL have different conventions for naming entry points and macros. The GLX extension adopts those of OpenGL.

### <span id="page-7-2"></span><span id="page-7-0"></span>Chapter 2

## GLX Operation

#### <span id="page-7-1"></span>2.1 Rendering Contexts and Drawing Surfaces

The OpenGL specification is intentionally vague on how a *rendering context* (an abstract OpenGL state machine) is created. One of the purposes of GLX is to provide a means to create an OpenGL context and associate it with a drawing surface.

In X, a rendering surface is called a Drawable. X provides two types of Drawables: Windows which are located onscreen and Pixmaps which are maintained offscreen. The GLX equivalent to a Window is a GLXWindow and the GLX equivalent to a Pixmap is a GLXPixmap. GLX introduces a third type of drawable, called a GLXPbuffer, for which there is no X equivalent. GLXPbuffers are used for offscreen rendering but they have different semantics than GLXPixmaps that make it easier to allocate them in non-visible frame buffer memory.

GLXWindows, GLXPixmaps and GLXPbuffers are created with respect to a GLXFBConfig; the GLXFBConfig describes the depth of the color buffer components and the types, quantities and sizes of the *ancillary buffers* (i.e., the depth, accumulation, auxiliary, multisample, and stencil buffers). Double buffering and stereo capability is also fixed by the GLXFBConfig.

Ancillary buffers are associated with a GLXDrawable, not with a rendering context. If several rendering contexts are all writing to the same window, they will share those buffers. Rendering operations to one window never affect the unobscured pixels of another window, or the corresponding pixels of ancillary buffers of that window. If an Expose event is received by the client, the values in the ancillary buffers and in the back buffers for regions corresponding to the exposed region become undefined.

A rendering context can be used with any GLXDrawable that it is *compati-*

<span id="page-8-1"></span>*ble* with (subject to the restrictions discussed in the section on address space and the restrictions discussed under glXCreatePixmap). A drawable and context are compatible if they

- support the same type of rendering (e.g., RGBA or color index)
- have color buffers and ancillary buffers of the same depth. For example, a GLXDrawable that has a front left buffer and a back left buffer with red, green and blue sizes of 4 would not be compatible with a context that was created with a visual or GLXFBConfig that has only a front left buffer with red, green and blue sizes of 8. However, it would be compatible with a context that was created with a GLXFBConfig that has only a front left buffer if the red, green and blue sizes are 4.
- were created with respect to the same X screen

As long as the compatibility constraint is satisfied (and the address space requirement is satisfied), applications can render into the same GLXDrawable, using different rendering contexts. It is also possible to use a single context to render into multiple GLXDrawables.

For backwards compatibility with GLX versions 1.2 and earlier, a rendering context can also be used to render into a Window. Thus, a GLXDrawable is the union {GLXWindow, GLXPixmap, GLXPbuffer, Window}. In X, Windows are associated with a Visual. In GLX the definition of Visual has been extended to include the types, quantities and sizes of the ancillary buffers and information indicating whether or not the Visual is double buffered. For backwards compatibility, a GLXPixmap can also be created using a Visual.

#### <span id="page-8-0"></span>2.2 Using Rendering Contexts

OpenGL defines both client state and server state. Thus a rendering context consists of two parts: one to hold the client state and one to hold the server state.

Each thread can have at most one current rendering context. In addition, a rendering context can be current for only one thread at a time. The client is responsible for creating a rendering context and a drawable.

Issuing OpenGL commands may cause the X buffer to be flushed. In particular, calling glFlush when indirect rendering is occurring, will flush both the X and OpenGL rendering streams.

Some state is shared between the OpenGL and X. The pixel values in the X frame buffer are shared. The X double buffer extension (DBE) has a definition for which buffer is currently the displayed buffer. This information is shared with <span id="page-9-3"></span>GLX. The state of which buffer is displayed tracks in both extensions, independent of which extension initiates a buffer swap.

#### <span id="page-9-0"></span>2.3 Direct Rendering and Address Spaces

One of the basic assumptions of the X protocol is that if a client can name an object, then it can manipulate that object. GLX introduces the notion of an *Address Space*. A GLX object cannot be used outside of the address space in which it exists.

In a classic UNIX environment, each process is in its own address space. In a multi-threaded environment, each of the threads will share a virtual address space which references a common data region.

<span id="page-9-2"></span>An OpenGL client that is rendering to a graphics engine directly connected to the executing CPU may avoid passing the tokens through the X server. This generalization is made for performance reasons. The model described here specifically allows for such optimizations, but does not mandate that any implementation support it.

When direct rendering is occurring, the address space of the OpenGL implementation is that of the direct process; when direct rendering is not being used (i.e., when indirect rendering is occurring), the address space of the OpenGL implementation is that of the X server. The client has the ability to reject the use of direct rendering, but there may be a performance penalty in doing so.

In order to use direct rendering, a client must create a direct rendering context (see figure [2.1\)](#page-9-2). Both the client context state and the server context state of a direct rendering context exist in the client's address space; this state cannot be shared by a client in another process. With indirect rendering contexts, the client context state is kept in the client's address space and the server context state is kept in the address space of the X server. In this case the server context state is stored in an X resource; it has an associated XID and may potentially be used by another client process.

Although direct rendering support is optional, all implementations are required to support indirect rendering.

#### <span id="page-9-1"></span>2.4 OpenGL Display Lists

Most OpenGL state is small and easily retrieved using the **glGet**\* commands. This is not true of OpenGL display lists, which are used, for example, to encapsulate a model of some physical object. First, there is no mechanism to obtain the contents of a display list from the rendering context. Second, display lists may be large and

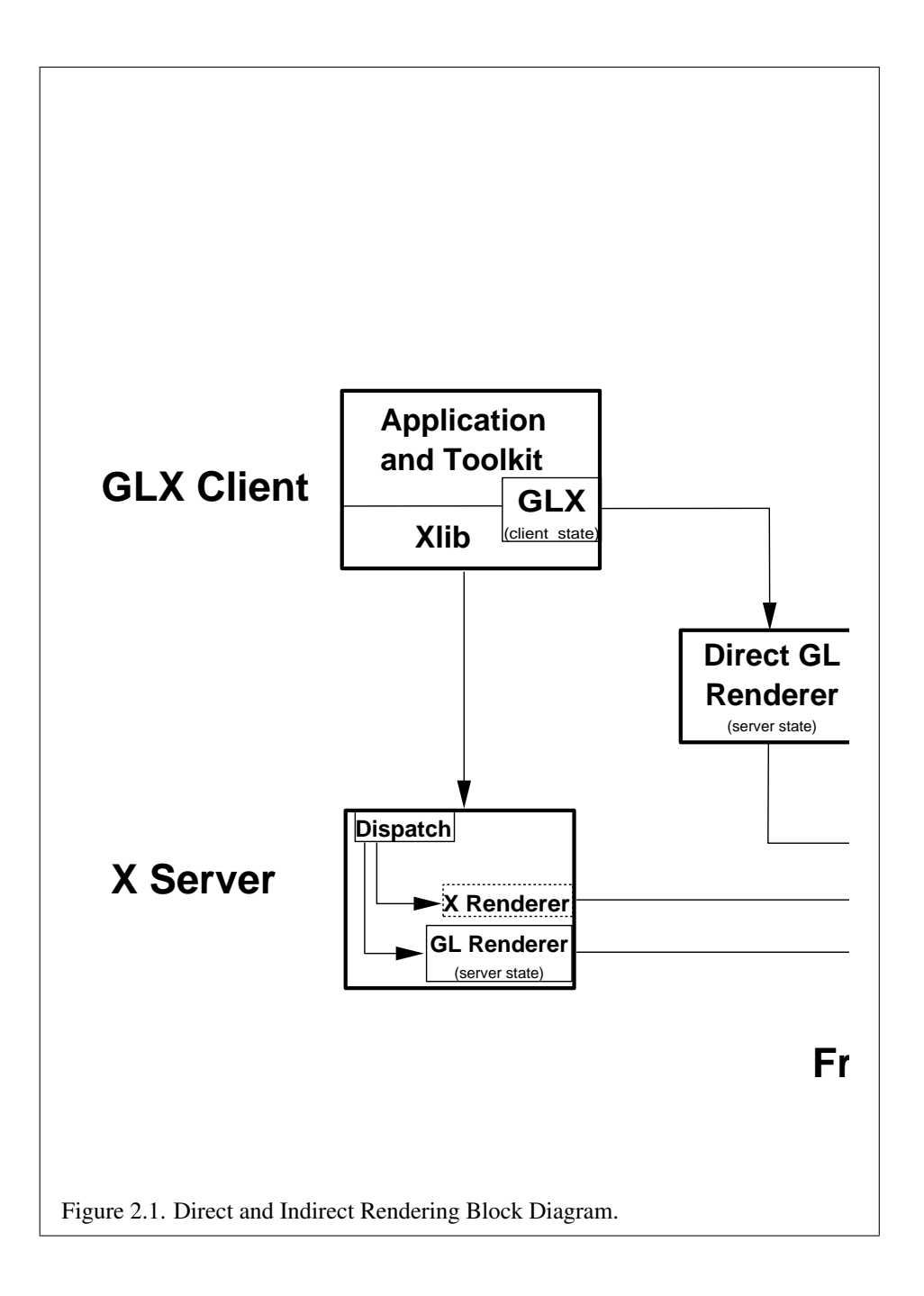

Version 1.4 - December 16, 2005

<span id="page-11-1"></span>numerous. It may be desirable for multiple rendering contexts to share display lists rather than replicating that information in each context.

GLX provides for limited sharing of display lists. Since the lists are part of the server context state they can be shared only if the server state for the sharing contexts exists in a single address space. Using this mechanism, a single set of lists can be used, for instance, by a context that supports color index rendering and a context that supports RGBA rendering.

When display lists are shared between OpenGL contexts, the sharing extends only to the display lists themselves and the information about which display list numbers have been allocated. In particular, the value of the base set with **glList**-Base is not shared.

Note that the list named in a glNewList call is not created or superseded until glEndList is called. Thus if one rendering context is sharing a display list with another, it will continue to use the existing definition while the second context is in the process of re-defining it. If one context deletes a list that is being executed by another context, the second context will continue executing the old contents of the list until it reaches the end.

A group of shared display lists exists until the last referencing rendering context is destroyed. All rendering contexts have equal access to using lists or defining new lists. Implementations sharing display lists must handle the case where one rendering context is using a display list when another rendering context destroys that list or redefines it.

In general, OpenGL commands are not guaranteed to be atomic. The operation of glEndList and glDeleteLists are exceptions: modifications to the shared context state as a result of executing glEndList or glDeleteLists are atomic.

#### <span id="page-11-0"></span>2.5 Texture Objects

OpenGL texture state can be encapsulated in a named texture object. A texture object is created by binding an unused name to one of the texture targets (GL TEXTURE 1D, GL TEXTURE 2D or GL TEXTURE 3D) of a rendering context. When a texture object is bound, OpenGL operations on the target to which it is bound affect the bound texture object, and queries of the target to which it is bound return state from the bound texture object.

Texture objects may be shared by rendering contexts, as long as the server portion of the contexts share the same address space. (Like display lists, texture objects are part of the server context state.) OpenGL makes no attempt to synchronize access to texture objects. If a texture object is bound to more than one context, then it is up to the programmer to ensure that the contents of the object are not be<span id="page-12-2"></span>ing changed via one context while another context is using the texture object for rendering. The results of changing a texture object while another context is using it are undefined.

All modifications to shared context state as a result of executing **glBindTexture** are atomic. Also, a texture object will not be deleted until it is no longer bound to any rendering context.

#### <span id="page-12-0"></span>2.6 Aligning Multiple Drawables

A client can create one window in the overlay planes and a second in the main planes and then move them independently or in concert to keep them aligned. To keep the overlay and main plane windows aligned, the client can use the following paradigm:

- Make the windows which are to share the same screen area children of a single window (that will never be written). Size and position the children to completely occlude their parent. When the window combination must be moved or resized, perform the operation on the parent.
- Make the subwindows have a background of None so that the X server will not paint into the shared area when you restack the children.
- Select for device-related events on the parent window, not on the children. Since device-related events with the focus in one of the child windows will be inherited by the parent, input dispatching can be done directly without reference to the child on top.

#### <span id="page-12-1"></span>2.7 Multiple Threads

It is possible to create a version of the client side library that is protected against multiple threads attempting to access the same connection. This is accomplished by having appropriate definitions for LockDisplay and UnlockDisplay. Since there is some performance penalty for doing the locking, it is implementationdependent whether a thread safe version, a non-safe version, or both versions of the library are provided. Interrupt routines may not share a connection (and hence a rendering context) with the main thread. An application may be written as a set of co-operating processes.

X has atomicity (between clients) and sequentiality (within a single client) requirements that limit the amount of parallelism achievable when interpreting the <span id="page-13-0"></span>command streams. GLX relaxes these requirements. Sequentiality is still guaranteed within a command stream, but not between the X and the OpenGL command streams. It is possible, for example, that an X command issued by a single threaded client after an OpenGL command might be executed before that OpenGL command.

The X specification requires that commands are atomic:

If a server is implemented with internal concurrency, the overall effect must be as if individual requests are executed to completion in some serial order, and requests from a given connection must be executed in delivery order (that is, the total execution order is a shuffle of the individual streams).

OpenGL commands are not guaranteed to be atomic. Some OpenGL rendering commands might otherwise impair interactive use of the windowing system by the user. For instance calling a deeply nested display list or rendering a large texture mapped polygon on a system with no graphics hardware could prevent a user from popping up a menu soon enough to be usable.

Synchronization is in the hands of the client. It can be maintained with moderate cost with the judicious use of the glFinish, glXWaitGL, glXWaitX, and XSync commands. OpenGL and X rendering can be done in parallel as long as the client does not preclude it with explicit synchronization calls. This is true even when the rendering is being done by the X server. Thus, a multi-threaded X server implementation may execute OpenGL rendering commands in parallel with other X requests.

Some performance degradation may be experienced if needless switching between OpenGL and X rendering is done. This may involve a round trip to the server, which can be costly.

### <span id="page-14-2"></span><span id="page-14-0"></span>Chapter 3

## Functions and Errors

#### <span id="page-14-1"></span>3.1 Errors

Where possible, as in X, when a request terminates with an error, the request has no side effects.

The error codes that may be generated by a request are described with that request. The following table summarizes the GLX-specific error codes that are visible to applications:

- GLXBadContext A value for a Context argument does not name a Context.
- GLXBadContextState An attempt was made to switch to another rendering context while the current context was in **glRenderMode** GL\_FEEDBACK or GL\_SELECT, or a call to glXMakeCurrent was made between a glBegin and the corresponding call to glEnd.
- GLXBadCurrentDrawable The current Drawable of the calling thread is a window or pixmap that is no longer valid.
- GLXBadCurrentWindow The current Window of the calling thread is a window that is no longer valid. This error is being deprecated in favor of GLXBadCurrentDrawable.
- GLXBadDrawable The Drawable argument does not name a Drawable configured for OpenGL rendering.
- GLXBadFBConfig The GLXFBConfig argument does not name a GLXFBConfig.
- <span id="page-15-3"></span>GLXBadPbuffer The GLXPbuffer argument does not name a GLXPbuffer.
- GLXBadPixmap The Pixmap argument does not name a Pixmap that is appropriate for OpenGL rendering.
- GLXUnsupportedPrivateRequest May be returned in response to either a glXVendorPrivate request or a glXVendorPrivateWithReply request.
- GLXBadWindow The GLXWindow argument does not name a GLXWindow.

The following error codes may be generated by a faulty GLX implementation, but would not normally be visible to clients:

GLXBadContextTag A rendering request contains an invalid context tag. (Context tags are used to identify contexts in the protocol.)

GLXBadRenderRequest A glXRender request is ill-formed.

GLXBadLargeRequest A glXRenderLarge request is ill-formed.

#### <span id="page-15-0"></span>3.2 Events

GLX introduces one new event:

GLX PbufferClobber The given pbuffer has been removed from framebuffer memory and may no longer be valid. These events are generated as a result of conflicts in the framebuffer allocation between two drawables when one or both of the drawables are pbuffers.

#### <span id="page-15-1"></span>3.3 Functions

GLX functions should not be called between glBegin and glEnd operations. If a GLX function is called within a **glBegin/glEnd** pair, then the result is undefined; however, no error is reported.

#### <span id="page-15-2"></span>3.3.1 Initialization

To ascertain if the GLX extension is defined for an X server, use

Bool  $gIXQueryExtension(Display *dpy, int)$ \*error\_base, int \*event\_base);

<span id="page-16-1"></span>*dpy* specifies the connection to the X server. False is returned if the extension is not present. *error base* is used to return the value of the first error code and *event base* is used to return the value of the first event code. The constant error codes and event codes should be added to these base values to get the actual value.

The GLX definition exists in multiple versions. Use

```
Bool glXQueryVersion(Display *dpy, int *mqjor,
int *minor);
```
to discover which version of GLX is available. Upon success, *major* and *minor* are filled in with the major and minor versions of the extension implementation. If the client and server both have the same major version number then they are compatible and the minor version that is returned is the minimum of the two minor version numbers.

*major* and *minor* do not return values if they are specified as NULL.

glXQueryVersion returns True if it succeeds and False if it fails. If it fails, *major* and *minor* are not updated.

#### <span id="page-16-0"></span>3.3.2 GLX Versioning

The following functions are available only if the GLX version is 1.1 or later:

```
const char *glXQueryExtensionsString(Display *dpy,
int screen);
```
glXQueryExtensionsString returns a pointer to a string describing which GLX extensions are supported on the connection. The string is zero-terminated and contains a space-seperated list of extension names. The extension names themselves do not contain spaces. If there are no extensions to GLX, then the empty string is returned.

```
const char *glXGetClientString(Display *dpy, int
name);
```
glXGetClientString returns a pointer to a static, zero-terminated string describing some aspect of the client library. The possible values for *name* are GLX\_VENDOR, GLX VERSION, and GLX EXTENSIONS. If *name* is not set to one of these values then NULL is returned. The format and contents of the vendor string is implementation dependent, and the format of the extension string is the same as for glXQueryExtensionsString. The version string is laid out as follows:

<major version.minor version><space><vendor-specific info>

<span id="page-17-1"></span>Both the major and minor portions of the version number are of arbitrary length. The vendor-specific information is optional. However, if it is present, the format and contents are implementation specific.

```
const char* glXQueryServerString(Display *dpy, int
screen, int name);
```
glXQueryServerString returns a pointer to a static, zero-terminated string describing some aspect of the server's GLX extension. The possible values for *name* and the format of the strings is the same as for glXGetClientString. If *name* is not set to a recognized value then NULL is returned.

#### <span id="page-17-0"></span>3.3.3 Configuration Management

A GLXFBConfig describes the format, type and size of the color buffers and ancillary buffers for a GLXDrawable. When the GLXDrawable is a GLXWindow then the GLXFBConfig that describes it has an associated  $X$  Visual; for GLXPixmaps and GLXPbuffers there may or may not be an X Visual associated with the GLXFBConfig.

The attributes for a  $GLXFBConfig$  are shown in Table [3.1.](#page-18-0) The constants shown here are passed to glXGetFBConfigs and glXChooseFBConfig to specify which attributes are being queried.

GLX BUFFER SIZE gives the total depth of the color buffer in bits. For GLXFBConfigs that correspond to a PseudoColor or StaticColor visual, this is equal to the depth value reported in the core X11 Visual. For GLXFBConfigs that correspond to a TrueColor or DirectColor visual, GLX BUFFER SIZE is the sum of GLX RED SIZE, GLX GREEN SIZE, GLX BLUE SIZE, and GLX ALPHA SIZE. Note that this value may be larger than the depth value reported in the core X11 visual since it may include alpha planes that may not be reported by X11. Also, for GLXFBConfigs that correspond to a TrueColor visual, the sum of GLX RED SIZE, GLX GREEN SIZE, and GLX BLUE SIZE may be larger than the maximum depth that core X11 can support.

The attribute GLX SAMPLE BUFFERS indicates the number of multisample buffers, which must be zero or one. The attribute GLX SAMPLES gives the number of samples per pixel; if GLX SAMPLE BUFFERS is zero, then GLX SAMPLES will also be zero. If GLX SAMPLE BUFFERS is one, then the number of color, depth, and stencil bits for each sample in the multisample buffer are as specified by the GLX\_\*\_SIZE attributes.

There are no single-sample depth or stencil buffers for a multisample GLXFBConfig; the only depth and stencil buffers are those in the multisample

#### <span id="page-18-1"></span>3.3. FUNCTIONS 13

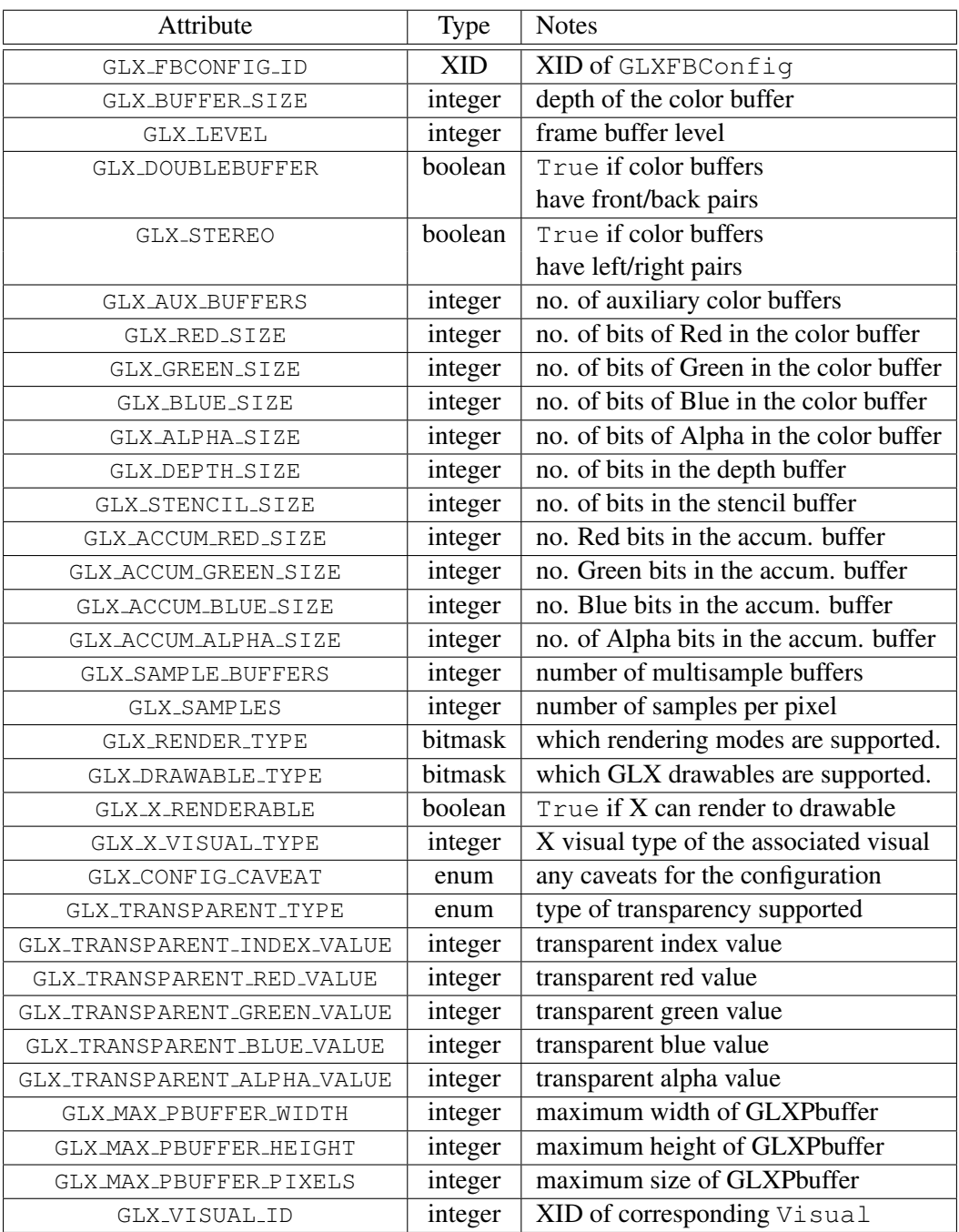

<span id="page-18-0"></span>Table 3.1: GLXFBConfig attributes.

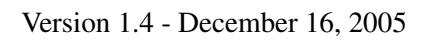

<span id="page-19-1"></span>

| <b>GLX</b> Token Name | Description                   |
|-----------------------|-------------------------------|
| GLX_WINDOW_BIT        | GLXFBConfig supports windows  |
| GLX PTXMAP BTT        | GLXFBConfiq supports pixmaps  |
| GLX PBUFFER BIT       | GLXFBConfig supports pbuffers |

<span id="page-19-0"></span>Table 3.2: Types of Drawables Supported by GLXFBConfig

buffer. If the color samples in the multisample buffer store fewer bits than are stored in the color buffers, this fact will not be reported accurately. Presumably a compression scheme is being employed, and is expected to maintain an aggregate resolution equal to that of the color buffers.

The attribute GLX RENDER TYPE has as its value a mask indicating what type of GLXContext a drawable created with the corresponding GLXFBConfig can be bound to. The following bit settings are supported: GLX RGBA BIT and GLX COLOR INDEX BIT. If both of these bits are set in the mask then drawables created with the GLXFBConfig can be bound to both RGBA and color index rendering contexts.

The attribute GLX\_DRAWABLE\_TYPE has as its value a mask indicating the drawable types that can be created with the corresponding GLXFBConfig (the config is said to "support" these drawable types). The valid bit settings are shown in Table [3.2.](#page-19-0)

For example, a GLXFBConfig for which the value of the GLX DRAWABLE TYPE attribute is

GLX WINDOW BIT | GLX PIXMAP BIT | GLX PBUFFER BIT

can be used to create any type of  $GLX$  drawable, while a  $GLXFBConfiq$  for which this attribute value is GLX\_WINDOW\_BIT can not be used to create a GLXPixmap or a GLXPbuffer.

GLX X RENDERABLE is a boolean indicating whether X can be used to render into a drawable created with the GLXFBConfig. This attribute is True if the GLXFBConfig supports GLX windows and/or pixmaps.

If a GLXFBConfig supports windows then it has an associated  $X$  Visual. The value of the GLX VISUAL ID attribute specifies the XID of the Visual and the value of the GLX X VISUAL TYPE attribute specifies the type of Visual. The possible values are shown in Table [3.3.](#page-20-0) If a GLXFBConfig does not support windows, then querying GLX VISUAL ID will return 0 and querying GLX X VISUAL TYPE will return GLX NONE.

Note that RGBA rendering may be supported for any of the six Visual types but color index rendering is supported only for PseudoColor, StaticColor,

<span id="page-20-1"></span>

| <b>GLX</b> Token Name | X Visual Type        |  |  |
|-----------------------|----------------------|--|--|
| GLX_TRUE_COLOR        | TrueColor            |  |  |
| GLX_DIRECT_COLOR      | DirectColor          |  |  |
| GLX_PSEUDO_COLOR      | PseudoColor          |  |  |
| GLX_STATIC_COLOR      | StaticColor          |  |  |
| GLX_GRAY_SCALE        | GrayScale            |  |  |
| GLX_STATIC_GRAY       | StaticGray           |  |  |
| GLX_NONE              | No associated Visual |  |  |

<span id="page-20-0"></span>Table 3.3: Mapping of Visual Types to GLX tokens.

GrayScale, and StaticGray visuals (i.e., single-channel visuals). If RGBA rendering is supported for a single-channel visual (i.e., if the GLX RENDER TYPE attribute has the GLX RGBA BIT set), then the red component maps to the color buffer bits corresponding to the core X11 visual. The green and blue components map to non-displayed color buffer bits and the alpha component maps to non-displayed alpha buffer bits if their sizes are nonzero, otherwise they are discarded.

The GLX CONFIG CAVEAT attribute may be set to one of the following values: GLX NONE, GLX SLOW CONFIG or GLX NON CONFORMANT CONFIG. If the attribute is set to GLX NONE then the configuration has no caveats; if it is set to GLX SLOW CONFIG then rendering to a drawable with this configuration may run at reduced performance (for example, the hardware may not support the color buffer depths described by the configuration); if it is set to GLX NON CONFORMANT CONFIG then rendering to a drawable with this configuration will not pass the required OpenGL conformance tests.

Servers are required to export at least one GLXFBConfig that supports RGBA rendering to windows and passes OpenGL conformance (i.e., the GLX RENDER TYPE attribute must have the GLX RGBA BIT set, the GLX\_DRAWABLE\_TYPE attribute must have the GLX\_WINDOW BIT set and the GLX CONFIG CAVEAT attribute must not be set to GLX NON CONFORMANT CONFIG). This GLXFBConfig must have at least one color buffer, a stencil buffer of at least 1 bit, a depth buffer of at least 12 bits, and an accumulation buffer; auxillary buffers are optional, and the alpha buffer may have 0 bits. The color buffer size for this GLXFBConfig must be as large as that of the deepest TrueColor, DirectColor, PseudoColor, or StaticColor visual supported on framebuffer level zero (the main image planes), and this configuration must be available on framebuffer level zero.

If the X server exports a PseudoColor or StaticColor visual on frame-

<span id="page-21-0"></span>buffer level 0, a GLXFBConfig that supports color index rendering to windows and passes OpenGL conformance is also required (i.e., the GLX RENDER TYPE attribute must have the GLX COLOR INDEX BIT set, the GLX DRAWABLE TYPE attribute must have the GLX WINDOW BIT set, and the GLX CONFIG CAVEAT attribute must not be set to GLX NON CONFORMANT CONFIG). This GLXFBConfig must have at least one color buffer, a stencil buffer of at least 1 bit, and a depth buffer of at least 12 bits. It also must have as many color bitplanes as the deepest PseudoColor or StaticColor visual supported on framebuffer level zero, and the configuration must be made available on level zero.

The attribute GLX TRANSPARENT TYPE indicates whether or not the configuration supports transparency, and if it does support transparency, what type of transparency is available. If the attribute is set to GLX NONE then windows created with the GLXFBConfig will not have any transparent pixels. If the attribute is GLX TRANSPARENT RGB or GLX TRANSPARENT INDEX then the GLXFBConfig supports transparency. GLX TRANSPARENT RGB is only applicable if the configuration is associated with a TrueColor or DirectColor visual: a transparent pixel will be drawn when the red, green and blue values which are read from the framebuffer are equal to GLX TRANSPARENT RED VALUE, GLX TRANSPARENT GREEN VALUE and GLX TRANSPARENT BLUE VALUE, respectively. If the configuration is associated with a PseudoColor, StaticColor, GrayScale or StaticGray visual the transparency mode GLX TRANSPARENT INDEX is used. In this case, a transparent pixel will be drawn when the value that is read from the framebuffer is equal to GLX TRANSPARENT INDEX VALUE.

If GLX TRANSPARENT TYPE is GLX NONE or GLX TRANSPARENT RGB, then the value for GLX TRANSPARENT INDEX VALUE is undefined. If GLX TRANSPARENT TYPE is GLX NONE or GLX TRANSPARENT INDEX, then the values for GLX TRANSPARENT RED VALUE, GLX TRANSPARENT GREEN VALUE, and GLX TRANSPARENT BLUE VALUE are undefined. When defined, GLX TRANSPARENT RED VALUE, GLX TRANSPARENT GREEN VALUE, and GLX TRANSPARENT BLUE VALUE are integer framebuffer values between 0 and the maximum framebuffer value for the component. For example, GLX\_TRANSPARENT\_RED\_VALUE will range between 0 and (2\*\*GLX\_RED\_SIZE)-1. (GLX TRANSPARENT ALPHA VALUE is for future use.)

GLX MAX PBUFFER WIDTH and GLX MAX PBUFFER HEIGHT indicate the maximum width and height that can be passed into glXCreatePbuffer and GLX MAX PBUFFER PIXELS indicates the maximum number of pixels (width times height) for a GLXPbuffer. Note that an implementation may return a value for GLX MAX PBUFFER PIXELS that is less than the maximum width times the maximum height. Also, the value for GLX MAX PBUFFER PIXELS is static and as<span id="page-22-0"></span>sumes that no other pbuffers or X resources are contending for the framebuffer memory. Thus it may not be possible to allocate a pbuffer of the size given by GLX MAX PBUFFER PIXELS.

Use

```
GLXFBConfig *glXGetFBConfigs(Display *dpy, int
screen, int *nelements);
```
to get the list of all GLXFBConfigs that are available on the specified screen. The call returns an array of GLXFBConfigs; the number of elements in the array is returned in *nelements*.

Use

```
GLXFBConfig *glXChooseFBConfig(Display *dpy, int
screen, const int *attrib_list, int
*nelements);
```
to get GLXFBConfigs that match a list of attributes.

This call returns an array of GLXFBConfigs that match the specified attributes (attributes are described in Table [3.1\)](#page-18-0). The number of elements in the array is returned in *nelements*.

If *attrib list* contains an undefined GLX attribute, *screen* is invalid, or *dpy* does not support the GLX extension, then NULL is returned.

All attributes in *attrib list*, including boolean attributes, are immediately followed by the corresponding desired value. The list is terminated with None. If an attribute is not specified in *attrib list*, then the default value (listed in Table [3.4\)](#page-24-0) is used (it is said to be specified implicitly). For example, if GLX STEREO is not specified then it is assumed to be False. If GLX DONT CARE is specified as an attribute value, then the attribute will not be checked. GLX DONT CARE may be specified for all attributes except GLX LEVEL. If *attrib list* is NULL or empty (first attribute is None), then selection and sorting of GLXFBConfigs is done according to the default criteria in Tables [3.4](#page-24-0) and [3.1,](#page-18-0) as described below under Selection and Sorting.

#### Selection of GLXFBConfigs

Attributes are matched in an attribute-specific manner, as shown in Table [3.4.](#page-24-0) The match criteria listed in the table have the following meanings:

*Smaller* GLXFBConfigs with an attribute value that meets or exceeds the specified value are returned.

- <span id="page-23-0"></span>Larger GLXFBConfigs with an attribute value that meets or exceeds the specified value are returned.
- *Exact* Only GLXFBConfigs whose attribute value exactly matches the requested value are considered.
- *Mask* Only GLXFBConfigs for which the set bits of attribute include all the bits that are set in the requested value are considered. (Additional bits might be set in the attribute).

Some of the attributes, such as GLX LEVEL, must match the specified value exactly; others, such as GLX RED SIZE must meet or exceed the specified minimum values.

To retrieve an GLXFBConfig given its XID, use the GLX FBCONFIG ID attribute. When GLX FBCONFIG ID is specified, all other attributes are ignored, and only the GLXFBConfig with the given XID is returned (NULL is returned if it does not exist).

If GLX MAX PBUFFER WIDTH, GLX MAX PBUFFER HEIGHT, GLX MAX PBUFFER PIXELS, or GLX VISUAL ID are specified in *attrib list*, then they are ignored (however, if present, these attributes must still be followed by an attribute value in *attrib list*). If GLX DRAWABLE TYPE is specified in *attrib list* and the mask that follows does not have GLX WINDOW BIT set, then the GLX X VISUAL TYPE attribute is ignored.

If GLX TRANSPARENT TYPE is set to GLX NONE in *attrib list*, then inclusion of GLX TRANSPARENT INDEX VALUE, GLX TRANSPARENT RED VALUE, GLX TRANSPARENT GREEN VALUE, GLX TRANSPARENT BLUE VALUE, or GLX TRANSPARENT ALPHA VALUE will be ignored.

If no GLXFBConfig matching the attribute list exists, then NULL is returned. If exactly one match is found, a pointer to that GLXFBConfig is returned.

#### Sorting of GLXFBConfigs

If more than one matching GLXFBConfig is found, then a list of GLXFBConfigs, sorted according to the *best* match criteria, is returned. The list is sorted according to the following precedence rules that are applied in ascending order (i.e., configurations that are considered equal by lower numbered rule are sorted by the higher numbered rule):

1. By GLX CONFIG CAVEAT where the precedence is GLX NONE, GLX SLOW CONFIG, GLX NON CONFORMANT CONFIG.

#### <span id="page-24-1"></span>3.3. FUNCTIONS 19

| Attribute                   | Default          | Selection<br>and Sorting<br>Criteria | Sort<br>Priority         |
|-----------------------------|------------------|--------------------------------------|--------------------------|
| GLX_FBCONFIG_ID             | GLX_DONT_CARE    | Exact                                |                          |
| GLX_BUFFER_SIZE             | $\Omega$         | <b>Smaller</b>                       | 3                        |
| <b>GLX_LEVEL</b>            | $\overline{0}$   | Exact                                |                          |
| GLX_DOUBLEBUFFER            | GLX_DONT_CARE    | Exact                                | $\overline{\mathcal{A}}$ |
| GLX_STEREO                  | False            | Exact                                |                          |
| GLX_AUX_BUFFERS             | $\boldsymbol{0}$ | <b>Smaller</b>                       | 5                        |
| GLX_RED_SIZE                | $\overline{0}$   | Larger                               | $\overline{2}$           |
| GLX_GREEN_SIZE              | $\overline{0}$   | Larger                               | $\overline{2}$           |
| GLX_BLUE_SIZE               | $\overline{0}$   | Larger                               | $\overline{2}$           |
| GLX_ALPHA_SIZE              | $\overline{0}$   | Larger                               | $\overline{2}$           |
| GLX_DEPTH_SIZE              | $\boldsymbol{0}$ | Larger                               | 8                        |
| GLX_STENCIL_SIZE            | $\overline{0}$   | <b>Smaller</b>                       | $\overline{9}$           |
| GLX_ACCUM_RED_SIZE          | $\overline{0}$   | Larger                               | 10                       |
| GLX_ACCUM_GREEN_SIZE        | $\overline{0}$   | Larger                               | 10                       |
| GLX_ACCUM_BLUE_SIZE         | $\boldsymbol{0}$ | Larger                               | 10                       |
| GLX_ACCUM_ALPHA_SIZE        | $\overline{0}$   | Larger                               | 10                       |
| <b>GLX_SAMPLE_BUFFERS</b>   | $\overline{0}$   | <b>Smaller</b>                       | 6                        |
| GLX_SAMPLES                 | $\overline{0}$   | <b>Smaller</b>                       | 7                        |
| GLX_RENDER_TYPE             | GLX_RGBA_BIT     | Mask                                 |                          |
| GLX_DRAWABLE_TYPE           | GLX_WINDOW_BIT   | <b>Mask</b>                          |                          |
| GLX_X_RENDERABLE            | GLX_DONT_CARE    | Exact                                |                          |
| GLX_X_VISUAL_TYPE           | GLX_DONT_CARE    | Exact                                | 11                       |
| GLX_CONFIG_CAVEAT           | GLX_DONT_CARE    | Exact                                | $\mathbf{1}$             |
| GLX_TRANSPARENT_TYPE        | GLX_NONE         | Exact                                |                          |
| GLX_TRANSPARENT_INDEX_VALUE | GLX_DONT_CARE    | Exact                                |                          |
| GLX_TRANSPARENT_RED_VALUE   | GLX_DONT_CARE    | Exact                                |                          |
| GLX_TRANSPARENT_GREEN_VALUE | GLX_DONT_CARE    | Exact                                |                          |
| GLX_TRANSPARENT_BLUE_VALUE  | GLX_DONT_CARE    | Exact                                |                          |
| GLX_TRANSPARENT_ALPHA_VALUE | GLX_DONT_CARE    | Exact                                |                          |

<span id="page-24-0"></span>Table 3.4: Default values and match criteria for GLXFBConfig attributes.

- <span id="page-25-0"></span>2. Larger total number of RGBA color bits (GLX RED SIZE, GLX GREEN SIZE, GLX BLUE SIZE, plus GLX ALPHA SIZE). If the requested number of bits in *attrib list* for a particular color component is 0 or GLX DONT CARE, then the number of bits for that component is not considered.
- 3. Smaller GLX\_BUFFER\_SIZE.
- 4. Single buffered configuration (GLX\_DOUBLEBUFFER being False) precedes a double buffered one.
- 5. Smaller GLX AUX BUFFERS.
- 6. Smaller GLX SAMPLE BUFFERS.
- 7. Smaller GLX\_SAMPLES.
- 8. Larger GLX\_DEPTH\_SIZE.
- 9. Smaller GLX\_STENCIL\_SIZE.
- 10. Larger total number of accumulation buffer color bits (GLX ACCUM RED SIZE, GLX ACCUM GREEN SIZE, GLX ACCUM BLUE SIZE, plus GLX ACCUM ALPHA SIZE). If the requested number of bits in *attrib<sub>list</sub>* for a particular color component is 0 or GLX DONT CARE, then the number of bits for that component is not considered.
- 11. By GLX X VISUAL TYPE where the precedence is GLX TRUE COLOR, GLX DIRECT COLOR, GLX PSEUDO COLOR, GLX STATIC COLOR, GLX GRAY SCALE, GLX STATIC GRAY.

Use XFree to free the memory returned by glXChooseFBConfig. To get the value of a GLX attribute for a GLXFBConfig use

int glXGetFBConfigAttrib (Display \*dpy, GLXFBConfig config, int attribute, int  $*value$ ;

If glXGetFBConfigAttrib succeeds then it returns Success and the value for the specified attribute is returned in *value*; otherwise it returns one of the following errors:

GLX BAD ATTRIBUTE *attribute* is not a valid GLX attribute.

<span id="page-26-1"></span>Refer to Table [3.1](#page-18-0) and Table [3.4](#page-24-0) for a list of valid GLX attributes.

A GLXFBConfig has an associated X Visual only if the GLX DRAWABLE TYPE attribute has the GLX WINDOW BIT bit set. To retrieve the associated visual, call:

```
XVisualInfo *glXGetVisualFromFBConfig(Display
*dpy, GLXFBConfig config);
```
If *config* is a valid GLXFBConfig and it has an associated X visual then information describing that visual is returned; otherwise NULL is returned. Use XFree to free the data returned.

#### <span id="page-26-0"></span>3.3.4 On Screen Rendering

To create an onscreen rendering area, first create an X Window with a visual that corresponds to the desired GLXFBConfig, then call

```
GLXWindow glXCreateWindow(Display *dpy,
GLXFBConfig config, Window win, const int
*attrib\_list;
```
glXCreateWindow creates a GLXWindow and returns its XID. Any GLX rendering context created with a compatible GLXFBConfig can be used to render into this window.

*attrib list* specifies a list of attributes for the window. The list has the same structure as described for **glXChooseFBConfig**. Currently no attributes are recognized, so *attrib list* must be NULL or empty (first attribute of None).

If *win* was not created with a visual that corresponds to *config*, then a BadMatch error is generated. (i.e., glXGetVisualFromFBConfig must return the visual corresponding to *win* when the GLXFBConfig parameter is set to *config.*) If *config* does not support rendering to windows (the GLX\_DRAWABLE\_TYPE attribute does not contain GLX WINDOW BIT), a BadMatch error is generated. If *config* is not a valid GLXFBConfig, a GLXBadFBConfig error is generated. If *win* is not a valid window XID, then a BadWindow error is generated. If there is already a GLXFBConfig associated with *win* (as a result of a previous glX-CreateWindow call), then a BadAlloc error is generated. Finally, if the server cannot allocate the new GLX window, a BadAlloc error is generated.

A GLXWindow is destroyed by calling

```
gIXDestroyWindow(Display *dpy, GLXWindow win);
```
<span id="page-27-1"></span>This request deletes the association between the resource ID *win* and the GLX window. The storage will be freed when it is not current to any client.

If *win* is not a valid GLX window then a GLXBadWindow error is generated.

#### <span id="page-27-0"></span>3.3.5 Off Screen Rendering

GLX supports two types of offscreen rendering surfaces:  $GLXP$  ixmaps and GLXPbuffers. GLXPixmaps and GLXPbuffers differ in the following ways:

- 1. GLXPixmaps have an associated X pixmap and can therefore be rendered to by X. Since a GLXPbuffer is a GLX resource, it may not be possible to render to it using X or an X extension other than GLX.
- 2. The format of the color buffers and the type and size of any associated ancillary buffers for a GLXPbuffer can only be described with a GLXFBConfig. The older method of using extended X Visuals to describe the configuration of a GLXDrawable cannot be used. (See section [3.4](#page-40-1) for more information on extended visuals.)
- 3. It is possible to create a GLXPbuffer whose contents may be asynchronously lost at any time.
- 4. If the GLX implementation supports direct rendering, then it must support rendering to GLXPbuffers via a direct rendering context. Although some implementations may support rendering to GLXPixmaps via a direct rendering context, GLX does not require this to be supported.
- 5. The intent of the pbuffer semantics is to enable implementations to allocate pbuffers in non-visible frame buffer memory. Thus, the allocation of a GLXPbuffer can fail if there is insufficient framebuffer resources. (Implementations are not required to virtualize pbuffer memory.) Also, clients should deallocate GLXPbuffers when they are no longer using them – for example, when the program is iconified.

To create a  $GLXP\perp x$  approfiscreen rendering area, first create an X  $P\perp x$  map of the depth specified by the desired GLXFBConfig, then call

GLXPixmap  $gIXCreatePixmap$  (Display \*dpy, GLXFBConfig config, Pixmap pixmap, const int \*attrib list);

#### <span id="page-28-0"></span>3.3. FUNCTIONS 23

glXCreatePixmap creates an offscreen rendering area and returns its XID. Any GLX rendering context created with a GLXFBConfig that is compatible with *config* can be used to render into this offscreen area.

*pixmap* is used for the RGB planes of the front-left buffer of the resulting GLX offscreen rendering area. GLX pixmaps may be created with a *config* that includes back buffers and stereoscopic buffers. However, glXSwapBuffers is ignored for these pixmaps.

*attrib list* specifies a list of attributes for the pixmap. The list has the same structure as described for **glXChooseFBConfig**. Currently no attributes are recognized, so *attrib list* must be NULL or empty (first attribute of None).

A direct rendering context might not be able to be made current with a GLXPixmap.

If *pixmap* was not created with respect to the same screen as *config*, then a BadMatch error is generated. If *config* is not a valid GLXFBConfig or if it does not support pixmap rendering then a GLXBadFBConfig error is generated. If *pixmap* is not a valid Pixmap XID, then a BadPixmap error is generated. Finally, if the server cannot allocate the new GLX pixmap, a BadAlloc error is generated.

A GLXPixmap is destroyed by calling

```
gIXDestroyPixmap(Display *dpy, GLXPixmap
pixmap);
```
This request deletes the association between the XID *pixmap* and the GLX pixmap. The storage for the GLX pixmap will be freed when it is not current to any client. To free the associated X pixmap, call XFreePixmap.

If *pixmap* is not a valid GLX pixmap then a GLXBadPixmap error is generated.

To create a GLXPbuffer call

```
GLXPbuffer gIXCreatePbuffer(Display *dpy,GLXFBConfig config, const int *attrib_list);
```
This creates a single GLXPbuffer and returns its XID. Like other drawable types, GLXPbuffers are shared; any client which knows the associated XID can use a GLXPbuffer.

*attrib list* specifies a list of attributes for the pbuffer. The list has the same structure as described for glXChooseFBConfig. Currently only four attributes can be specified in *attrib list*: GLX PBUFFER WIDTH, GLX PBUFFER HEIGHT, GLX PRESERVED CONTENTS and GLX LARGEST PBUFFER.

<span id="page-29-0"></span>*attrib list* may be NULL or empty (first attribute of None), in which case all the attributes assume their default values as described below.

GLX PBUFFER WIDTH and GLX PBUFFER HEIGHT specify the pixel width and height of the rectangular pbuffer. The default values for GLX\_PBUFFER\_WIDTH and GLX PBUFFER HEIGHT are zero.

Use GLX LARGEST PBUFFER to get the largest available pbuffer when the allocation of the pbuffer would otherwise fail. The width and height of the allocated pbuffer will never exceed the values of GLX PBUFFER WIDTH and GLX PBUFFER HEIGHT, respectively. Use glXQueryDrawable to retrieve the dimensions of the allocated pbuffer. By default, GLX\_LARGEST\_PBUFFER is False.

If the GLX PRESERVED CONTENTS attribute is set to False in *attrib list*, then an *unpreserved* pbuffer is created and the contents of the pbuffer may be lost at any time. If this attribute is not specified, or if it is specified as True in *attrib list*, then when a resource conflict occurs the contents of the pbuffer will be *preserved* (most likely by swapping out portions of the buffer from the framebuffer to main memory). In either case, the client can register to receive a pbuffer clobber event which is generated when the pbuffer contents have been preserved or have been damaged. (See glXSelectEvent in section [3.3.8](#page-36-0) for more information.)

The resulting pbuffer will contain color buffers and ancillary buffers as specified by *config*. It is possible to create a pbuffer with back buffers and to swap the front and back buffers by calling glXSwapBuffers. Note that pbuffers use framebuffer resources so applications should consider deallocating them when they are not in use.

If a pbuffer is created with GLX PRESERVED CONTENTS set to False, then portions of the buffer contents may be lost at any time due to frame buffer resource conflicts. Once the contents of a unpreserved pbuffer have been lost it is considered to be in a *damaged* state. It is not an error to render to a pbuffer that is in this state but the effect of rendering to it is the same as if the pbuffer were destroyed: the context state will be updated, but the frame buffer state becomes undefined. It is also not an error to query the pixel contents of such a pbuffer, but the values of the returned pixels are undefined. Note that while this specification allows for unpreserved pbuffers to be damaged as a result of other pbuffer activity, the intent is to have only the activity of visible windows damage pbuffers.

Since the contents of a unpreserved pbuffer can be lost at anytime with only asynchronous notification (via the pbuffer clobber event), the only way a client can guarantee that valid pixels are read back with glReadPixels is by grabbing the X server. (Note that this operation is potentially expensive and should not be done frequently. Also, since this locks out other X clients, it should be done only for short periods of time.) Clients that don't wish to do this can check if the data returned by glReadPixels is valid by calling XSync and then checking the event <span id="page-30-2"></span>queue for pbuffer clobber events (assuming that these events had been pulled off of the queue prior to the glReadPixels call).

When **glXCreatePbuffer** fails to create a GLXPbuffer due to insufficient resources, a BadAlloc error is generated. If *config* is not a valid GLXFBConfig then a GLXBadFBConfig error is generated; if *config* does not support GLXPbuffers then a BadMatch error is generated.

A GLXPbuffer is destroyed by calling:

```
void glXDestroyPbuffer(Display *dpy, GLXPbuffer
pbuf);
```
The XID associated with the GLXPbuffer is destroyed. The storage for the GLXPbuffer will be destroyed once it is no longer current to any client.

If *pbuf* is not a valid GLXPbuffer then a GLXBadPbuffer error is generated.

#### <span id="page-30-0"></span>3.3.6 Querying Attributes

To query an attribute associated with a GLXDrawable call:

void glXQueryDrawable(Display \*dpy, GLXDrawable  $draw, int attribute, unsigned int *value);$ 

*attribute* must be set to one of GLX WIDTH, GLX HEIGHT, GLX PRESERVED CONTENTS, GLX LARGEST PBUFFER, or GLX FBCONFIG ID.

To get the GLXFBConfig for a GLXDrawable, first retrieve the XID for the GLXFBConfig and then call glXChooseFBConfig.

If *draw* is not a valid GLXDrawable then a GLXBadDrawable error is generated. If *draw* is a GLXWindow or GLXPixmap and *attribute* is set to GLX PRESERVED CONTENTS or GLX LARGEST PBUFFER, then the contents of *value* are undefined.

#### <span id="page-30-1"></span>3.3.7 Rendering Contexts

To create an OpenGL rendering context, call

```
GLXContext gIXCreateNewContext (Display *dpy,GLXFBConfig config, int render_type,
GLXContext share_list, Bool direct);
```
<span id="page-31-0"></span>glXCreateNewContext returns NULL if it fails. If glXCreateNewContext succeeds, it initializes the rendering context to the initial OpenGL state and returns a handle to it. This handle can be used to render to GLX windows, GLX pixmaps and GLX pbuffers.

If *render type* is set to GLX RGBA TYPE then a context that supports RGBA rendering is created; if *render\_type* is set to GLX\_COLOR\_INDEX\_TYPE then a context that supports color index rendering is created.

If *share list* is not NULL, then all display lists and texture objects except texture objects named 0 will be shared by *share list* and the newly created rendering context. An arbitrary number of GLXContexts can share a single display list and texture object space. The server context state for all sharing contexts must exist in a single address space or a BadMatch error is generated.

If *direct* is true, then a direct rendering context will be created if the implementation supports direct rendering and the connection is to an X server that is local. If *direct* is False, then a rendering context that renders through the X server is created.

Direct rendering contexts may be a scarce resource in some implementations. If *direct* is true, and if a direct rendering context cannot be created, then glXCreateNewContext will attempt to create an indirect context instead.

glXCreateNewContext can generate the following errors: GLXBadContext if *share list* is neither zero nor a valid GLX rendering context; GLXBadFBConfig if *config* is not a valid GLXFBConfig; BadMatch if the server context state for *share list* exists in an address space that cannot be shared with the newly created context or if *share list* was created on a different screen than the one referenced by *config*; BadAlloc if the server does not have enough resources to allocate the new context; BadValue if *render type* does not refer to a valid rendering type.

To determine if an OpenGL rendering context is direct, call

Bool  $gIXIsDirect(Display *dpy, GLXContext  $ctx)$ ;$ 

glXIsDirect returns True if *ctx* is a direct rendering context, False otherwise. If *ctx* is not a valid GLX rendering context, a GLXBadContext error is generated. An OpenGL rendering context is destroyed by calling

#### void glXDestroyContext (Display \*dpy, GLXContext ctx);

If *ctx* is still current to any thread, *ctx* is not destroyed until it is no longer current. In any event, the associated XID will be destroyed and *ctx* cannot subsequently be made current to any thread.

#### <span id="page-32-0"></span>3.3. FUNCTIONS 27

glXDestroyContext will generate a GLXBadContext error if *ctx* is not a valid rendering context.

To make a context current, call

```
Bool gIXMakeContextCurrent(Display *dpy,
GLXDrawable draw, GLXDrawable read,
GLXContext ctx);
```
glXMakeContextCurrent binds *ctx* to the current rendering thread and to the *draw* and *read* drawables. *draw* is used for all OpenGL operations except:

- Any pixel data that are read based on the value of GL\_READ\_BUFFER. Note that accumulation operations use the value of GL READ BUFFER, but are not allowed unless *draw* is identical to *read*.
- Any depth values that are retrieved by **glReadPixels** or **glCopyPixels**.
- Any stencil values that are retrieved by glReadPixels or glCopyPixels.

These frame buffer values are taken from *read*. Note that the same GLXDrawable may be specified for both *draw* and *read*.

If the calling thread already has a current rendering context, then that context is flushed and marked as no longer current. *ctx* is made the current context for the calling thread.

If *draw* or *read* are not compatible with *ctx* a BadMatch error is generated. If *ctx* is current to some other thread, then glXMakeContextCurrent will generate a BadAccess error. GLXBadContextState is generated if there is a current rendering context and its render mode is either GL FEEDBACK or GL SELECT. If *ctx* is not a valid GLX rendering context, GLXBadContext is generated. If either *draw* or *read* are not a valid GLX drawable, a GLXBadDrawable error is generated. If the X Window underlying either *draw* or *read* is no longer valid, a GLXBadWindow error is generated. If the previous context of the calling thread has unflushed commands, and the previous drawable is no longer valid, GLXBadCurrentDrawable is generated. Note that the ancillary buffers for *draw* and *read* need not be allocated until they are needed. A BadAlloc error will be generated if the server does not have enough resources to allocate the buffers.

In addition, implementations may generate a BadMatch error under the following conditions: if *draw* and *read* cannot fit into framebuffer memory simultaneously; if *draw* or *read* is a GLXP ixmap and *ctx* is a direct rendering context; if *draw* or *read* is a GLXPixmap and *ctx* was previously bound to a GLXWindow or

<span id="page-33-0"></span>GLXPbuffer; if *draw* or *read* is a GLXWindow or GLXPbuffer and *ctx* was previously bound to a GLXPixmap.

Other errors may arise when the context state is inconsistent with the drawable state, as described in the following paragraphs. Color buffers are treated specially because the current GL DRAW BUFFER and GL READ BUFFER context state can be inconsistent with the current draw or read drawable (for example, when GL DRAW BUFFER is GL BACK and the drawable is single buffered).

No error will be generated if the value of GL DRAW BUFFER in *ctx* indicates a color buffer that is not supported by *draw*. In this case, all rendering will behave as if GL DRAW BUFFER was set to NONE. Also, no error will be generated if the value of GL READ BUFFER in *ctx* does not correspond to a valid color buffer. Instead, when an operation that reads from the color buffer is executed (e.g., glReadPixels or glCopyPixels), the pixel values used will be undefined until GL READ BUFFER is set to a color buffer that is valid in *read*. Operations that query the value of GL READ BUFFER OF GL DRAW BUFFER (i.e., glGet, glPushAttrib) use the value set last in the context, independent of whether it is a valid buffer in *read* or *draw*.

Note that it is an error to later call glDrawBuffer and/or glReadBuffer (even if they are implicitly called via glPopAttrib or glXCopyContext) and specify a color buffer that is not supported by *draw* or *read*. Also, subsequent calls to glReadPixels or glCopyPixels that specify an unsupported ancillary buffer will result in an error.

If *draw* is destroyed after glXMakeContextCurrent is called, then subsequent rendering commands will be processed and the context state will be updated, but the frame buffer state becomes undefined. If *read* is destroyed after glXMake-ContextCurrent then pixel values read from the framebuffer (e.g., as result of calling glReadPixels, glCopyPixels or glCopyColorTable) are undefined. If the X Window underlying the GLXWindow *draw* or *read* drawable is destroyed, rendering and readback are handled as above.

To release the current context without assigning a new one, set *ctx* to NULL and set *draw* and *read* to None. If *ctx* is NULL and *draw* and *read* are not None, or if *draw* or *read* are set to None and *ctx* is not NULL, then a BadMatch error will be generated.

The first time *ctx* is made current, the viewport and scissor dimensions are set to the size of the *draw* drawable (as though **glViewport** $(0, 0, w, h)$  and **glScissor** $(0, 0, w, h)$ 0, w, h) were called, where w and h are the width and height of the drawable, respectively). However, the viewport and scissor dimensions are not modified when *ctx* is subsequently made current; it is the clients responsibility to reset the viewport and scissor in this case.

Note that when multiple threads are using their current contexts to render to the same drawable, OpenGL does not guarantee atomicity of fragment update op<span id="page-34-0"></span>erations. In particular, programmers may not assume that depth-buffering will automatically work correctly; there is a race condition between threads that read and update the depth buffer. Clients are responsible for avoiding this condition. They may use vendor-specific extensions or they may arrange for separate threads to draw in disjoint regions of the framebuffer, for example.

To copy OpenGL rendering state from one context to another, use

```
void glXCopyContext (Display *dpy, GLXContext
source, GLXContext dest, unsigned long
mask);
```
glXCopyContext copies selected groups of state variables from *source* to *dest*. *mask* indicates which groups of state variables are to be copied; it contains the bitwise OR of the symbolic names for the attribute groups. The symbolic names are the same as those used by glPushAttrib, described in the OpenGL Specification. Also, the order in which the attributes are copied to *dest* as a result of the glXCopy-Context operation is the same as the order in which they are popped off of the stack when **glPopAttrib** is called. The single symbolic constant GL\_ALL\_ATTRIB\_BITS can be used to copy the maximum possible portion of the rendering state. It is not an error to specify *mask* bits that are undefined.

Not all GL state values can be copied. For example, client side state such as pixel pack and unpack state, vertex array state and select and feedback state cannot be copied. Also, some server state such as render mode state, the contents of the attribute and matrix stacks, display lists and texture objects, cannot be copied. The state that can be copied is exactly the state that is manipulated by **glPushAttrib**.

If *source* and *dest* were not created on the same screen or if the server context state for *source* and *dest* does not exist in the same address space, a BadMatch error is generated (*source* and *dest* may be based on different GLXFBConfigs and still share an address space; **glXCopyContext** will work correctly in such cases). If the destination context is current for some thread then a BadAccess error is generated. If the source context is the same as the current context of the calling thread, and the current drawable of the calling thread is no longer valid, a GLXBadCurrentDrawable error is generated. Finally, if either *source* or *dest* is not a valid GLX rendering context, a GLXBadContext error is generated.

glXCopyContext performs an implicit glFlush if *source* is the current context for the calling thread.

Only one rendering context may be in use, or *current*, for a particular thread at a given time. The minimum number of current rendering contexts that must be supported by a GLX implementation is one. (Supporting a larger number of current rendering contexts is essential for general-purpose systems, but may not be necessary for turnkey applications.)

<span id="page-35-1"></span>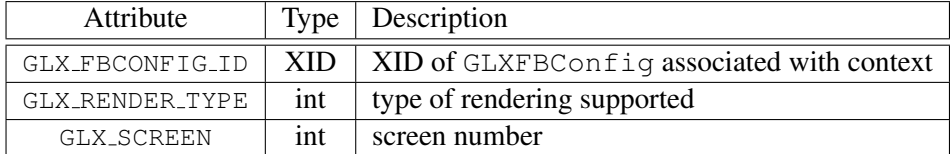

<span id="page-35-0"></span>Table 3.5: Context attributes.

To get the current context, call

GLXContext glXGetCurrentContext (void) ;

If there is no current context, NULL is returned. To get the XID of the current drawable used for rendering, call

GLXDrawable glXGetCurrentDrawable(void);

If there is no current *draw* drawable, None is returned. To get the XID of the current drawable used for reading, call

GLXDrawable glXGetCurrentReadDrawable(void);

If there is no current *read* drawable, None is returned. To get the display associated with the current context and drawable, call

Display \*glXGetCurrentDisplay(void);

If there is no current context, NULL is returned.

To obtain the value of a context's attribute, use

```
int glXQueryContext (Display *dpy, GLXContext
ctx, int attribute, int *value);
```
glXQueryContext returns through *value* the value of *attribute* for *ctx*. It may cause a round trip to the server.

The values and types corresponding to each GLX context attribute are listed in Table [3.5.](#page-35-0)

glXQueryContext returns GLX BAD ATTRIBUTE if *attribute* is not a valid GLX context attribute and Success otherwise. If *ctx* is invalid and a round trip to the server is involved, a GLXBadContext error is generated.

glXGet\* calls retrieve client-side state and do not force a round trip to the X server. Unlike most X calls (including the  $gIXQuery*$  calls) that return a value, these calls do not flush any pending requests.

#### <span id="page-36-1"></span><span id="page-36-0"></span>3.3.8 Events

GLX events are returned in the X11 event stream. GLX and X11 events are selected independently; if a client selects for both, then both may be delivered to the client. The relative order of X11 and GLX events is not specified.

A client can ask to receive GLX events on a GLXWindow or a GLXPbuffer by calling

```
void glXSelectEvent (Display *dpy, GLXDrawable
draw, unsigned long event_mask);
```
Calling glXSelectEvent overrides any previous event mask that was set by the client for *draw*. Note that the GLX event mask is private to GLX (separate from the core X11 event mask), and that a separate GLX event mask is maintained in the server state for each client for each drawable.

If *draw* is not a valid GLXPbuffer or a valid GLXWindow, a GLXBadDrawable error is generated.

To find out which GLX events are selected for a GLXWindow or GLXPbuffer call

```
void glXGetSelectedEvent (Display *dpy, GLXDrawable
draw, unsigned long *event\_mask);
```
If *draw* is not a GLX window or pbuffer then a GLXBadDrawable error is generated.

Currently only one GLX event can be selected, by setting *event mask* to GLX PBUFFER CLOBBER MASK. The data structure describing a pbuffer clobber event is:

```
typedef struct {
    int event_type; /* GLX_DAMAGED or GLX_SAVED */
    int draw_type; /* GLX_WINDOW or GLX_PBUFFER */
    unsigned long serial; /* number of last request processed by server */
    Bool send event; /* event was generated by a SendEvent request */
    Display *display; /* display the event was read from */
    GLXDrawable drawable; /* XID of Drawable */
    unsigned int buffer\_mask; /* mask indicating which buffers are affected */
    unsigned int aux_buffer; /* which aux buffer was affected */
    int x, y;
    int width, height;
    int count; \frac{1}{2} if nonzero, at least this many more \frac{1}{2}
```
<span id="page-37-1"></span>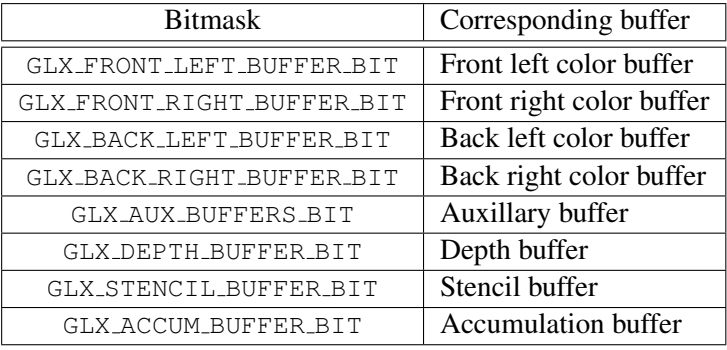

<span id="page-37-0"></span>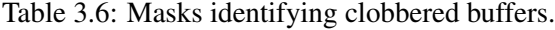

#### } GLXPbufferClobberEvent;

If an implementation doesn't support the allocation of pbuffers, then it doesn't need to support the generation of GLXPbufferClobberEvents.

A single X server operation can cause several pbuffer clobber events to be sent (e.g., a single pbuffer may be damaged and cause multiple pbuffer clobber events to be generated). Each event specifies one region of the GLXDrawable that was affected by the X Server operation. *buffer mask* indicates which color or ancillary buffers were affected; the bits that may be present in the mask are listed in Table [3.6.](#page-37-0) All the pbuffer clobber events generated by a single  $X$  server action are guaranteed to be contiguous in the event queue. The conditions under which this event is generated and the value of *event type* varies, depending on the type of the GLXDrawable.

When the GLX AUX BUFFERS BIT is set in *buffer mask*, then *aux buffer* is set to indicate which buffer was affected. If more than one aux buffer was affected, then additional events are generated as part of the same contiguous event group. Each additional event will have only the GLX AUX BUFFERS BIT set in *buffer mask*, and the *aux buffer* field will be set appropriately. For non-stereo drawables, GLX FRONT LEFT BUFFER BIT and GLX BACK LEFT BUFFER BIT are used to specify the front and back color buffers.

For preserved pbuffers, a pbuffer clobber event, with *event\_type* GLX\_SAVED, is generated whenever the contents of a pbuffer has to be moved to avoid being damaged. The event(s) describes which portions of the pbuffer were affected. Clients who receive many pbuffer clobber events, referring to different save actions, should consider freeing the pbuffer resource in order to prevent the system from thrashing due to insufficient resources.

<span id="page-38-2"></span>For an unpreserved pbuffer a pbuffer clobber event, with *event type* GLX DAMAGED, is generated whenever a portion of the pbuffer becomes invalid.

For GLX windows, pbuffer clobber events with *event type* GLX SAVED occur whenever an ancillary buffer, associated with the window, gets moved out of offscreen memory. The event contains information indicating which color or ancillary buffers, and which portions of those buffers, were affected. GLX windows don't generate pbuffer clobber events when clobbering each others' ancillary buffers, only standard X11 damage events

#### <span id="page-38-0"></span>3.3.9 Synchronization Primitives

To prevent X requests from executing until any outstanding OpenGL rendering is done, call

void glXWaitGL(void);

OpenGL calls made prior to glXWaitGL are guaranteed to be executed before X rendering calls made after glXWaitGL. While the same result can be achieved using gl**Finish, glXWaitGL** does not require a round trip to the server, and is therefore more efficient in cases where the client and server are on separate machines.

glXWaitGL is ignored if there is no current rendering context. If the drawable associated with the calling thread's current context is no longer valid, a GLXBadCurrentDrawable error is generated.

To prevent the OpenGL command sequence from executing until any outstanding X requests are completed, call

void glXWaitX(void);

X rendering calls made prior to  $g$ IXWaitX are guaranteed to be executed before OpenGL rendering calls made after glXWaitX. While the same result can be achieved using XSync, glXWaitX does not require a round trip to the server, and may therefore be more efficient.

glXWaitX is ignored if there is no current rendering context. If the drawable associated with the calling thread's current context is no longer valid, a GLXBadCurrentDrawable error is generated.

#### <span id="page-38-1"></span>3.3.10 Double Buffering

For drawables that are double buffered, the contents of the back buffer can be made potentially visible (i.e., become the contents of the front buffer) by calling

<span id="page-39-1"></span>void glXSwapBuffers(Display \*dpy, GLXDrawable draw);

The contents of the back buffer then become undefined. This operation is a no-op if *draw* was created with a non-double-buffered GLXFBConfig, or if *draw* is a GLXPixmap.

All GLX rendering contexts share the same notion of which are front buffers and which are back buffers for a given drawable. This notion is also shared with the X double buffer extension (DBE).

When multiple threads are rendering to the same drawable, only one of them need call glXSwapBuffers and all of them will see the effect of the swap. The client must synchronize the threads that perform the swap and the rendering, using some means outside the scope of GLX, to insure that each new frame is completely rendered before it is made visible.

If *dpy* and *draw* are the display and drawable for the calling thread's current context, glXSwapBuffers performs an implicit glFlush. Subsequent OpenGL commands can be issued immediately, but will not be executed until the buffer swapping has completed, typically during vertical retrace of the display monitor.

If *draw* is not a valid GLX drawable, glXSwapBuffers generates a GLXBadDrawable error. If *dpy* and *draw* are the display and drawable associated with the calling thread's current context, and if *draw* is a window that is no longer valid, a GLXBadCurrentDrawable error is generated. If the X Window underlying *draw* is no longer valid, a GLXBadWindow error is generated.

#### <span id="page-39-0"></span>3.3.11 Access to X Fonts

A shortcut for using X fonts is provided by the command

```
void glXUseXFont(Font font, int first, int
count, int list_base);
```
*count* display lists are defined starting at *list base*, each list consisting of a single call on glBitmap. The definition of bitmap *list base* + i is taken from the glyph *first* + i of *font*. If a glyph is not defined, then an empty display list is constructed for it. The width, height, xorig, and yorig of the constructed bitmap are computed from the font metrics as rbearing-lbearing, ascent+descent, -lbearing, and descent respectively. xmove is taken from the width metric and ymove is set to zero.

Note that in the direct rendering case, this requires that the bitmaps be copied to the client's address space.

glXUseXFont performs an implicit glFlush.

<span id="page-40-2"></span>glXUseXFont is ignored if there is no current GLX rendering context. BadFont is generated if *font* is not a valid X font id. GLXBadContextState is generated if the current GLX rendering context is in display list construction mode. GLXBadCurrentDrawable is generated if the drawable associated with the calling thread's current context is no longer valid.

#### <span id="page-40-0"></span>3.3.12 Obtaining Extension Function Pointers

The GL and GLX extensions which are available to a client application may vary at runtime. Therefore, the address of extension functions may be queried at runtime. The function

```
void (*glXGetProcAddress(const ubyte
*procname))();
```
returns the address of the extension function named by *procName*. *procName* must be a NULL-terminated string. The pointer returned should be cast to a function pointer type matching the extension function's definition in that extension specification. A return value of NULL indicates that the specified function does not exist for the implementation.

A non-NULL return value for **glXGetProcAddress** does not guarantee that an extension function is actually supported at runtime. The client must also query glGetString(GL EXTENSIONS) or glXQueryExtensionsString to determine if an extension is supported by a particular context.

GL function pointers returned by glXGetProcAddress are independent of the currently bound context and may be used by any context which supports the extension.

glXGetProcAddress may be queried for all of the following functions:

- All GL and GLX extension functions supported by the implementation (whether those extensions are supported by the current context or not).
- All core (non-extension) functions in GL and GLX from version 1.0 up to and including the versions of those specifications supported by the implementation, as determined by glGetString(GL\_VERSION) and glXQueryVersion queries.

#### <span id="page-40-1"></span>3.4 Backwards Compatibility

GLXFBConfigs were introduced in GLX 1.3. Also, new functions for managing drawable configurations, creating pixmaps, destroying pixmaps, creating contexts

<span id="page-41-1"></span>and making a context current were introduced. The 1.2 versions of these functions are still available and are described in this section. Even though these older function calls are supported their use is not recommended.

#### <span id="page-41-0"></span>3.4.1 Using Visuals for Configuration Management

In order to maintain backwards compatibility, visuals continue to be overloaded with information describing the ancillary buffers and color buffers for GLXPixmaps and Windows. Note that Visuals cannot be used to create GLXPbuffers. Also, not all configuration attributes are exported through visuals (e.g., there is no visual attribute to describe which drawables are supported by the visual.)

The set of extended Visuals is fixed at server start up time. Thus a server can export multiple Visuals that differ only in the extended attributes. Implementors may choose to export fewer GLXDrawable configurations through visuals than through GLXFBConfigs.

The X protocol allows a single VisualID to be instantiated at multiple depths. Since GLX allows only one depth for any given VisualID, an XVisualInfo is used by GLX functions. An XVisualInfo is a {Visual, Screen, Depth} triple and can therefore be interpreted unambiguously.

The constants shown in Table [3.7](#page-42-0) are passed to **glXGetConfig** and **glXChoo**seVisual to specify which attributes are being queried.

To obtain a description of an OpenGL attribute exported by a Visual use

int glXGetConfig (Display \*dpy, XVisualInfo \*visual, int attribute, int \*value);

glXGetConfig returns through *value* the value of the *attribute* of *visual*.

glXGetConfig returns one of the following error codes if it fails, and Success otherwise:

GLX NO EXTENSION *dpy* does not support the GLX extension.

GLX BAD SCREEN screen of *visual* does not correspond to a screen.

GLX BAD ATTRIBUTE *attribute* is not a valid GLX attribute.

GLX BAD VISUAL *visual* does not support GLX and an attribute other than GLX USE GL was specified.

GLX BAD VALUE parameter invalid

<span id="page-42-1"></span>

| Attribute             | Type                                                    | <b>Notes</b>                                |  |
|-----------------------|---------------------------------------------------------|---------------------------------------------|--|
| GLX_USE_GL            | boolean                                                 | True if OpenGL rendering supported          |  |
| GLX_BUFFER_SIZE       | integer                                                 | depth of the color buffer                   |  |
| <b>GLX_LEVEL</b>      | integer                                                 | frame buffer level                          |  |
| GLX_RGBA              | boolean                                                 | True if RGBA rendering supported            |  |
| GLX_DOUBLEBUFFER      | True if color buffers have front/back pairs<br>boolean  |                                             |  |
| GLX_STEREO            | True if color buffers have left/right pairs<br>boolean  |                                             |  |
| GLX_AUX_BUFFERS       | number of auxiliary color buffers<br>integer            |                                             |  |
| GLX_RED_SIZE          | integer                                                 | number of bits of Red in the color buffer   |  |
| <b>GLX GREEN SIZE</b> | integer                                                 | number of bits of Green in the color buffer |  |
| GLX_BLUE_SIZE         | integer                                                 | number of bits of Blue in the color buffer  |  |
| GLX_ALPHA_SIZE        | number of bits of Alpha in the color buffer<br>integer  |                                             |  |
| GLX_DEPTH_SIZE        | number of bits in the depth buffer<br>integer           |                                             |  |
| GLX_STENCIL_SIZE      | number of bits in the stencil buffer<br>integer         |                                             |  |
| GLX_ACCUM_RED_SIZE    | number Red bits in the accumulation buffer<br>integer   |                                             |  |
| GLX_ACCUM_GREEN_SIZE  | number Green bits in the accumulation buffer<br>integer |                                             |  |
| GLX_ACCUM_BLUE_SIZE   | integer                                                 | number Blue bits in the accumulation buffer |  |
| GLX_ACCUM_ALPHA_SIZE  | number Alpha bits in the accumulation buffer<br>integer |                                             |  |
| GLX_SAMPLE_BUFFERS    | integer                                                 | number of multisample buffers               |  |
| GLX_SAMPLES           | integer                                                 | number of samples per pixel                 |  |
| GLX_FBCONFIG_ID       | integer                                                 | XID of most closely associated GLXFBConfig  |  |

<span id="page-42-0"></span>Table 3.7: GLX attributes for Visuals.

<span id="page-43-1"></span>

| Attribute            | Default  | <b>Selection Criteria</b> |
|----------------------|----------|---------------------------|
| GLX_USE_GL           | True     | Exact                     |
| GLX_BUFFER_SIZE      | 0        | <b>Smaller</b>            |
| GLX_LEVEL            | 0        | Exact                     |
| GLX_RGBA             | False    | Exact                     |
| GLX_DOUBLEBUFFER     | False    | Exact                     |
| GLX_STEREO           | False    | Exact                     |
| GLX_AUX_BUFFERS      | 0        | <b>Smaller</b>            |
| GLX_RED_SIZE         | 0        | Larger                    |
| GLX_GREEN_SIZE       | 0        | Larger                    |
| GLX_BLUE_SIZE        | 0        | Larger                    |
| GLX_ALPHA_SIZE       | $\theta$ | Larger                    |
| GLX_DEPTH_SIZE       | 0        | Larger                    |
| GLX_STENCIL_SIZE     | 0        | <b>Smaller</b>            |
| GLX_ACCUM_RED_SIZE   | $\theta$ | Larger                    |
| GLX_ACCUM_GREEN_SIZE | 0        | Larger                    |
| GLX_ACCUM_BLUE_SIZE  | 0        | Larger                    |
| GLX_ACCUM_ALPHA_SIZE | 0        | Larger                    |
| GLX_SAMPLE_BUFFERS   | 0        | <b>Smaller</b>            |
| GLX_SAMPLES          | 0        | <b>Smaller</b>            |

<span id="page-43-0"></span>Table 3.8: Defaults and selection criteria used by glXChooseVisual.

A GLX implementation may export many visuals that support OpenGL. These visuals support either color index or RGBA rendering. RGBA rendering can be supported only by Visuals of type TrueColor or DirectColor (unless GLXFBConfigs are used), and color index rendering can be supported only by Visuals of type PseudoColor or StaticColor.

glXChooseVisual is used to find a visual that matches the client's specified attributes.

```
XVisualInfo *glXChooseVisual(Display *dpy, int
screen, int *attrib_list);
```
glXChooseVisual returns a pointer to an XVisualInfo structure describing the visual that best matches the specified attributes. If no matching visual exists, NULL is returned.

The attributes are matched in an attribute-specific manner, as shown in Ta-ble [3.8.](#page-43-0) The definitions for the selection criteria Smaller, Larger, and Exact <span id="page-44-1"></span>are given in section [3.3.3.](#page-17-0)

If GLX RGBA is in *attrib list* then the resulting visual will be TrueColor or DirectColor. If all other attributes are equivalent, then a TrueColor visual will be chosen in preference to a DirectColor visual.

If GLX RGBA is not in *attrib list* then the returned visual will be PseudoColor or StaticColor. If all other attributes are equivalent then a PseudoColor visual will be chosen in preference to a StaticColor visual.

If GLX FBCONFIG ID is specified in *attrib list*, then it is ignored (however, if present, it must still be followed by an attribute value).

If an attribute is not specified in *attrib list*, then the default value is used. See Table [3.8](#page-43-0) for a list of defaults.

Default specifications are superseded by the attributes included in *attrib list*. Integer attributes are immediately followed by the corresponding desired value. Boolean attributes appearing in *attrib list* have an implicit True value; such attributes are *never* followed by an explicit True or False value. The list is terminated with None.

To free the data returned, use XFree.

NULL is returned if an undefined GLX attribute is encountered.

#### <span id="page-44-0"></span>3.4.2 Off Screen Rendering

A GLXPixmap can be created using by calling

```
GLXPixmap glXCreateGLXPixmap (Display *dpy,
XVisualInfo *visual, Pixmap pixmap);
```
Calling glXCreateGLXPixmap(*dpy*, *visual*, *pixmap*) is equivalent to calling glX-CreatePixmap(*dpy*, *config*, *pixmap*, NULL) where *config* is the GLXFBConfig identified by the GLX FBCONFIG ID attribute of *visual*. Before calling glXCreateGLXPixmap, clients must first create an  $X$  Pixmap of the depth specified by *visual*. The GLXFBConfig identified by the GLX\_FBCONFIG\_ID attribute of *visual* is associated with the resulting pixmap. Any compatible GLX rendering context can be used to render into this offscreen area.

If the depth of *pixmap* does not match the depth value reported by core X11 for *visual*, or if *pixmap* was not created with respect to the same screen as *visual*, then a BadMatch error is generated. If *visual* is not valid (e.g., if GLX does not support it), then a BadValue error is generated. If *pixmap* is not a valid pixmap id, then a BadPixmap error is generated. Finally, if the server cannot allocate the new GLX pixmap, a BadAlloc error is generated.

A GLXPixmap created by glXCreateGLXPixmap can be destroyed by calling

```
void glXDestroyGLXPixmap (Display *dpy, GLXPixmap
pixmap);
```
This function is equivalent to **glXDestroyPixmap**; however, GLXPixmaps created by calls other than glXCreateGLXPixmap should not be passed to glXDestroyGLXPixmap.

#### <span id="page-45-0"></span>3.5 Rendering Contexts

An OpenGL rendering context may be created by calling

```
GLXContext glXCreateContext (Display *dpy,
XVisualInfo *visual, GLXContext share_list,
Bool direct);
```
Calling glXCreateContext(*dpy*, *visual*, *share list*, *direct*) is equivalent to calling glXCreateNewContext(*dpy*, *config*, *render type*, *share list*, *direct*) where *config* is the GLXFBConfig identified by the GLX\_FBCONFIG\_ID attribute of *visual*. If *visual*'s GLX RGBA attribute is True then *render type* is taken as GLX RGBA TYPE, otherwise GLX COLOR INDEX TYPE. The GLXFBConfig identified by the GLX FBCONFIG ID attribute of *visual* is associated with the resulting context.

glXCreateContext can generate the following errors: GLXBadContext if *share list* is neither zero nor a valid GLX rendering context; BadValue if *visual* is not a valid X Visual or if GLX does not support it; BadMatch if *share list* defines an address space that cannot be shared with the newly created context or if *share list* was created on a different screen than the one referenced by *visual*; BadAlloc if the server does not have enough resources to allocate the new context.

To make a context current, call

```
Bool gIXMakeCurrent(Display *dpy, GLXDrawable
draw, GLXContext ctx);
```
Calling glXMakeCurrent(*dpy*, *draw*, *ctx*) is equivalent to calling glXMakeContextCurrent(*dpy*, *draw*, *draw*, *ctx*). Note that *draw* will be used for both the draw and read drawable.

If *ctx* and *draw* are not compatible then a BadMatch error will be generated. Some implementations may enforce a stricter rule and generate a BadMatch error if *ctx* and *draw* were not created with the same XVisualInfo.

#### <span id="page-46-0"></span>3.5. RENDERING CONTEXTS 41

If *ctx* is current to some other thread, then glXMakeCurrent will generate a BadAccess error. GLXBadContextState is generated if there is a current rendering context and its render mode is either GL FEEDBACK or GL SELECT. If *ctx* is not a valid GLX rendering context, GLXBadContext is generated. If *draw* is not a valid GLXPixmap or a valid Window, a GLXBadDrawable error is generated. If the previous context of the calling thread has unflushed commands, and the previous drawable is a window that is no longer valid, GLXBadCurrentWindow is generated. Finally, note that the ancillary buffers for *draw* need not be allocated until they are needed. A BadAlloc error will be generated if the server does not have enough resources to allocate the buffers.

To release the current context without assigning a new one, use NULL for *ctx* and None for *draw*. If *ctx* is NULL and *draw* is not None, or if *draw* is None and *ctx* is not NULL, then a BadMatch error will be generated.

### <span id="page-47-2"></span><span id="page-47-0"></span>Chapter 4

## Encoding on the X Byte Stream

In the remote rendering case, the overhead associated with interpreting the GLX extension requests must be minimized. For this reason, all commands have been broken up into two categories: OpenGL and GLX commands that are each implemented as a single X extension request and OpenGL rendering requests that are batched within a GLXRender request.

#### <span id="page-47-1"></span>4.1 Requests that hold a single extension request

Each of the commands from  $\langle g \vert x \rangle$ .h> (that is, the glX\* commands) is encoded by a separate X extension request. In addition, there is a separate X extension request for each of the OpenGL commands that cannot be put into a display list. That list consists of all the **glGet\*** commands plus

glAreTexturesResident glDeleteLists glDeleteTextures glEndList glFeedbackBuffer glFinish glFlush glGenLists glGenTextures glIsEnabled glIsList glIsTexture glNewList

<span id="page-48-3"></span>glPixelStoref glPixelStorei glReadPixels glRenderMode glSelectBuffer

The two PixelStore commands (glPixelStorei and glPixelStoref) are exceptions. These commands are issued to the server only to allow it to set its error state appropriately. Pixel storage state is maintained entirely on the client side. When pixel data is transmitted to the server (by glDrawPixels, for example), the pixel storage information that describes it is transmitted as part of the same protocol request. Implementations may not change this behavior, because such changes would cause shared contexts to behave incorrectly.

#### <span id="page-48-0"></span>4.2 Request that holds multiple OpenGL commands

The remaining OpenGL commands are those that may be put into display lists. Multiple occurrences of these commands are grouped together into a single X extension request (GLXRender). This is diagrammed in Figure [4.1.](#page-48-2)

<span id="page-48-2"></span>The grouping minimizes dispatching within the X server. The library packs as many OpenGL commands as possible into a single X request (without exceeding the maximum size limit). No OpenGL command may be split across multiple GLXRender requests.

For OpenGL commands whose encoding is longer than the maximum X request size, a series of GLXRenderLarge commands are issued. The structure of the OpenGL command within GLXRenderLarge is the same as for GLXRender.

Note that it is legal to have a **glBegin** in one request, followed by **glVertex** commands, and eventually the matching glEnd in a subsequent request. A command is not the same as an OpenGL primitive.

#### <span id="page-48-1"></span>4.3 Wire representations and byte swapping

Unsigned and signed integers are represented as they are represented in the core X protocol. Single and double precision floating point numbers are sent and received in IEEE floating point format. The X byte stream and network specifications make it impossible for the client to assure that double precision floating point numbers will be naturally aligned within the transport buffers of the server. For those archi-

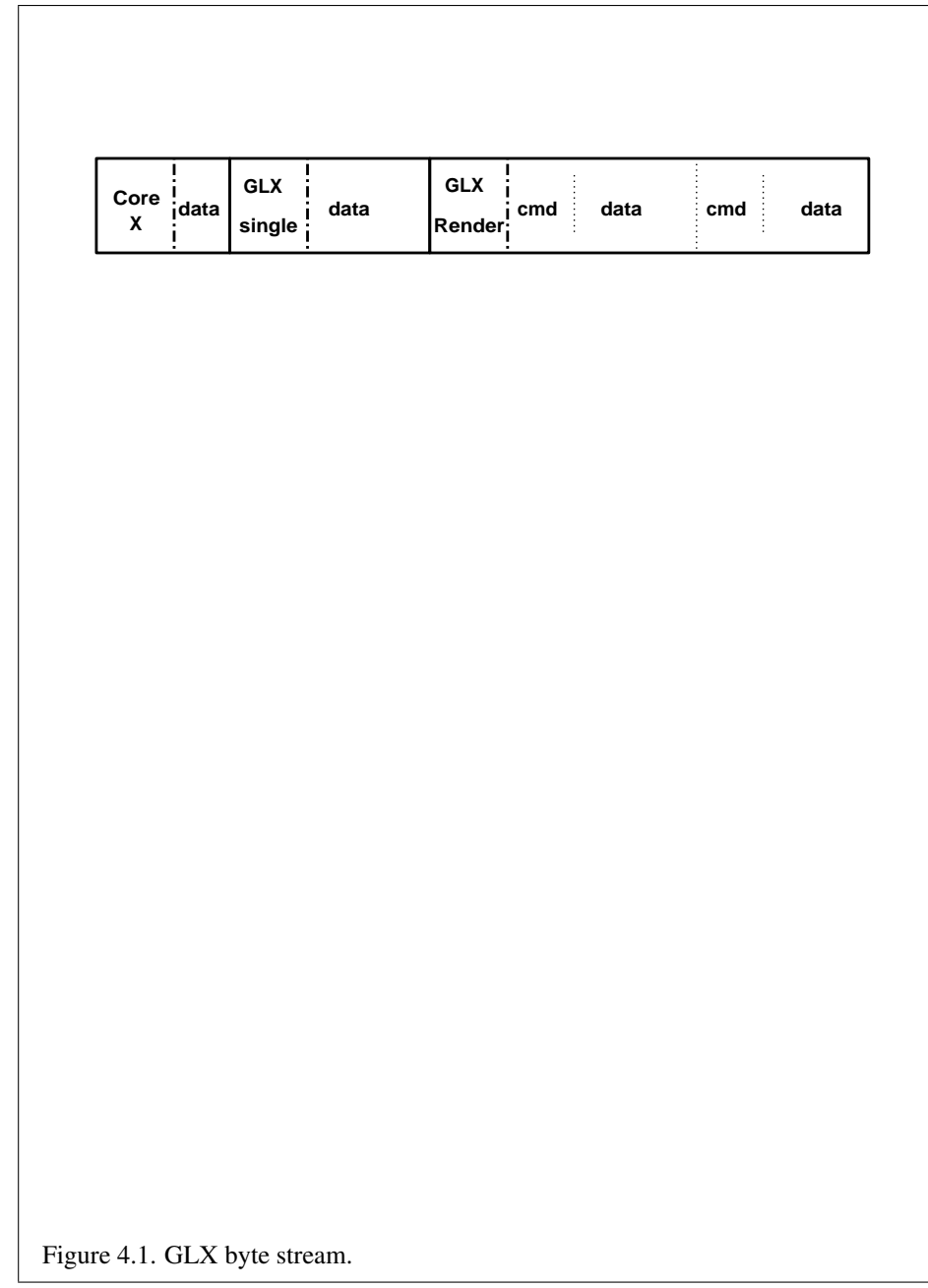

<span id="page-50-1"></span>tectures that require it, the server or client must copy those floating point numbers to a properly aligned buffer before using them.

Byte swapping on the encapsulated OpenGL byte stream is performed by the server using the same rule as the core X protocol. Single precision floating point values are swapped in the same way that 32-bit integers are swapped. Double precision floating point values are swapped across all 8 bytes.

#### <span id="page-50-0"></span>4.4 Sequentiality

There are two sequences of commands: the X stream, and the OpenGL stream. In general these two streams are independent: Although the commands in each stream will be processed in sequence, there is no guarantee that commands in the separate streams will be processed in the order in which they were issued by the calling thread.

An exception to this rule arises when a single command appears in *both* streams. This forces the two streams to rendezvous.

Because the processing of the two streams may take place at different rates, and some operations may depend on the results of commands in a different stream, we distinguish between commands assigned to each of the X and OpenGL streams.

The following commands are processed on the client side and therefore do not exist in either the X or the OpenGL stream:

glXGetClientString glXGetCurrentContext glXGetCurrentDisplay glXGetCurrentDrawable glXGetCurrentReadDrawable glXGetConfig glXGetFBConfigAttrib glXGetFBConfigs glXGetProcAddress glXGetVisualFromFBConfig

The following commands are in the X stream and obey the sequentiality guarantees for X requests:

glXChooseFBConfig glXChooseVisual glXCreateContext

<span id="page-51-0"></span>glXCreateGLXPixmap glXCreateNewContext glXCreatePbuffer glXCreatePixmap glXCreateWindow glXDestroyContext glXDestroyGLXPixmap glXDestroyPbuffer glXDestroyPixmap glXDestroyWindow glXMakeContextCurrent glXMakeCurrent glXIsDirect glXQueryContext glXQueryDrawable glXQueryExtension glXQueryExtensionsString glXQueryServerString glXQueryVersion glXSelectEvent glXWaitGL glXSwapBuffers (see below) glXCopyContext (see below)

glXSwapBuffers is in the X stream if and only if the display and drawable are not those belonging to the calling thread's current context; otherwise it is in the OpenGL stream. glXCopyContext is in the X stream alone if and only if its source context differs from the calling thread's current context; otherwise it is in both streams.

Commands in the OpenGL stream, which obey the sequentiality guarantees for OpenGL requests are:

glXWaitX glXSwapBuffers (see below) All OpenGL Commands

glXSwapBuffers is in the OpenGL stream if and only if the display and drawable are those belonging to the calling thread's current context; otherwise it is in the X stream.

#### <span id="page-52-0"></span>4.4. SEQUENTIALITY 47

Commands in both streams, which force a rendezvous, are:

glXCopyContext (see below) glXUseXFont

glXCopyContext is in both streams if and only if the source context is the same as the current context of the calling thread; otherwise it is in the X stream only.

### <span id="page-53-1"></span><span id="page-53-0"></span>Chapter 5

## Extending OpenGL

OpenGL implementors may extend OpenGL by adding new OpenGL commands or additional enumerated values for existing OpenGL commands. When a new vendor-specific command is added, GLX protocol must also be defined. If the new command is one that cannot be added to a display list, then protocol for a new glXVendorPrivate or glXVendorPrivateWithReply request is required; otherwise protocol for a new rendering command that can be sent to the X Server as part of a glXRender or glXRenderLarge request is required.

The OpenGL Architectural Review Board maintains a registry of vendorspecific enumerated values; opcodes for vendor private requests, vendor private with reply requests, and OpenGL rendering commands; and vendor-specific error codes and event codes.

New names for OpenGL functions and enumerated types must clearly indicate whether some particular feature is in the core OpenGL or is vendor specific. To make a vendor-specific name, append a company identifier (in upper case) and any additional vendor-specific tags (e.g. machine names). For instance, SGI might add new commands and manifest constants of the form glNewCommandSGI and GL NEW DEFINITION SGI. If two or more licensees agree in good faith to implement the same extension, and to make the specification of that extension publicly available, the procedures and tokens that are defined by the extension can be suffixed by EXT.

Implementors may also extend GLX. As with OpenGL, the new names must indicate whether or not the feature is vendor-specific. (e.g., SGI might add new GLX commands and constants of the form glXNewCommandSGI and GLX NEW DEFINITION SGI). When a new GLX command is added, protocol for a new glXVendorPrivate or glXVendorPrivateWithReply request is required.

### <span id="page-54-3"></span><span id="page-54-0"></span>Chapter 6

## GLX Versions

Each version of GLX supports all versions of OpenGL up to at least the version shown in Table [6.1](#page-54-2) corresponding to the given GLX version. Later versions of OpenGL may be supported as well, with some limitations. In particular, if the underlying GLX implementation does not define indirect rendering protocol for all the functions in a later version of OpenGL, it cannot fully support that version on indirect contexts.

#### <span id="page-54-1"></span>6.1 Version 1.1

The following GLX commands were added in GLX Version 1.1:

glXQueryExtensionsString glXGetClientString glXQueryServerString

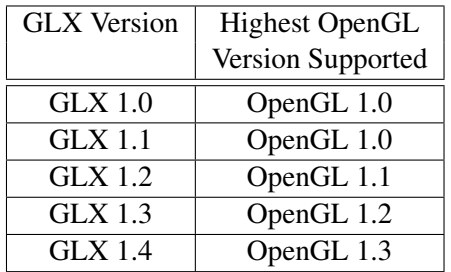

<span id="page-54-2"></span>Table 6.1: Relationship of OpenGL and GLX versions.

#### <span id="page-55-3"></span><span id="page-55-0"></span>6.2 Version 1.2

The command glXGetCurrentDisplay was added in GLX Version 1.2.

#### <span id="page-55-1"></span>6.3 Version 1.3

The following GLX commands were added in GLX Version 1.3:

glXGetFBConfigs glXChooseFBConfig glXGetFBConfigAttrib glXGetVisualFromFBConfig glXCreateWindow glXDestroyWindow glXCreatePixmap glXDestroyPixmap glXCreatePbuffer glXDestroyPbuffer glXQueryDrawable glXCreateNewContext glXMakeContextCurrent glXGetCurrentReadDrawable glXGetCurrentDisplay glXQueryContext glXSelectEvent glXGetSelectedEvent

#### <span id="page-55-2"></span>6.4 Version 1.4

The command glXGetProcAddress was added in GLX Version 1.4, promoted from the GLX\_ARB\_get\_proc\_address extension.

The GLX SAMPLE BUFFERS and GLX SAMPLES attributes were added, enabling implementations to export GLXFBConfigs and Visuals with multisample capability. These attributes were promoted from the GLX ARB multisample extension.

### <span id="page-56-1"></span><span id="page-56-0"></span>Chapter 7

## **Glossary**

- Address Space the set of objects or memory locations accessible through a single name space. In other words, it is a data region that one or more processes may share through pointers.
- Client an X client. An application communicates to a server by some path. The application program is referred to as a client of the window system server. To the server, the client is the communication path itself. A program with multiple connections is viewed as multiple clients to the server. The resource lifetimes are controlled by the connection lifetimes, not the application program lifetimes.
- Compatible an OpenGL rendering context is compatible with (may be used to render into) a GLXDrawable if they meet the constraints specified in section [2.1.](#page-7-1)
- Connection a bidirectional byte stream that carries the X (and GLX) protocol between the client and the server. A client typically has only one connection to a server.
- (Rendering) Context a OpenGL rendering context. This is a virtual OpenGL machine. All OpenGL rendering is done with respect to a context. The state maintained by one rendering context is not affected by another except in case of shared display lists and textures.
- GLXContext a handle to a rendering context. Rendering contexts consist of client side state and server side state.
- Similar a potential correspondence among GLXDrawables and rendering contexts. Windows and GLXPixmaps are similar to a rendering context are

similar if, and only if, they have been created with respect to the same VisualID and root window.

Thread one of a group of processes all sharing the same address space. Typically, each thread will have its own program counter and stack pointer, but the text and data spaces are visible to each of the threads. A thread that is the only member of its group is equivalent to a process.

## Index of GLX Commands

BadAccess, [27,](#page-32-0) [29,](#page-34-0) [41](#page-46-0) BadAlloc, [21,](#page-26-1) [23,](#page-28-0) [25–](#page-30-2)[27,](#page-32-0) [39–](#page-44-1)[41](#page-46-0) BadFont, [35](#page-40-2) BadMatch, [21,](#page-26-1) [23,](#page-28-0) [25](#page-30-2)[–29,](#page-34-0) [39](#page-44-1)[–41](#page-46-0) BadPixmap, [23,](#page-28-0) [39](#page-44-1) BadValue, [26,](#page-31-0) [39,](#page-44-1) [40](#page-45-1) BadWindow, [21](#page-26-1)

GL ALL ATTRIB BITS, [29](#page-34-0) GL BACK, [28](#page-33-0) GL DRAW BUFFER, [28](#page-33-0) GL EXTENSIONS, [35](#page-40-2) GL FEEDBACK, [9,](#page-14-2) [27,](#page-32-0) [41](#page-46-0) GL NEW DEFINITION SGI, [48](#page-53-1) GL READ BUFFER, [27,](#page-32-0) [28](#page-33-0) GL SELECT, [9,](#page-14-2) [27,](#page-32-0) [41](#page-46-0) GL TEXTURE 1D, [6](#page-11-1) GL TEXTURE 2D, [6](#page-11-1) GL TEXTURE 3D, [6](#page-11-1) GL VERSION, [35](#page-40-2) glAreTexturesResident, [42](#page-47-2) glBegin, [9,](#page-14-2) [10,](#page-15-3) [43](#page-48-3) glBindTexture, [7](#page-12-2) glBitmap, [34](#page-39-1) glCopyColorTable, [28](#page-33-0) glCopyPixels, [27,](#page-32-0) [28](#page-33-0) glDeleteLists, [6,](#page-11-1) [42](#page-47-2) glDeleteTextures, [42](#page-47-2) glDrawBuffer, [28](#page-33-0) glDrawPixels, [43](#page-48-3) glEnd, [9,](#page-14-2) [10,](#page-15-3) [43](#page-48-3) glEndList, [6,](#page-11-1) [42](#page-47-2) glFeedbackBuffer, [42](#page-47-2) glFinish, [8,](#page-13-0) [33,](#page-38-2) [42](#page-47-2) glFlush, [3,](#page-8-1) [29,](#page-34-0) [34,](#page-39-1) [42](#page-47-2) glGenLists, [42](#page-47-2)

glGenTextures, [42](#page-47-2) glGet, [28](#page-33-0) glGet\*, [4,](#page-9-3) [42](#page-47-2) glGetString, [35](#page-40-2) glIsEnabled, [42](#page-47-2) glIsList, [42](#page-47-2) glIsTexture, [42](#page-47-2) glListBase, [6](#page-11-1) glNewCommandSGI, [48](#page-53-1) glNewList, [6,](#page-11-1) [42](#page-47-2) glPixelStoref, [43](#page-48-3) glPixelStorei, [43](#page-48-3) glPopAttrib, [28,](#page-33-0) [29](#page-34-0) glPushAttrib, [28,](#page-33-0) [29](#page-34-0) glReadBuffer, [28](#page-33-0) glReadPixels, [24,](#page-29-0) [25,](#page-30-2) [27,](#page-32-0) [28,](#page-33-0) [43](#page-48-3) glRenderMode, [9,](#page-14-2) [43](#page-48-3) glScissor, [28](#page-33-0) glSelectBuffer, [43](#page-48-3) glVertex, [43](#page-48-3) glViewport, [28](#page-33-0)  $g_{1}X^{*}$ , [42](#page-47-2) GLX \* SIZE, [12](#page-17-1) GLX ACCUM ALPHA SIZE, [13,](#page-18-1) [19,](#page-24-1) [20,](#page-25-0) [37,](#page-42-1) [38](#page-43-1) GLX ACCUM BLUE SIZE, [13,](#page-18-1) [19,](#page-24-1) [20,](#page-25-0) [37,](#page-42-1) [38](#page-43-1) GLX ACCUM BUFFER BIT, [32](#page-37-1) GLX ACCUM GREEN SIZE, [13,](#page-18-1) [19,](#page-24-1) [20,](#page-25-0) [37,](#page-42-1) [38](#page-43-1) GLX ACCUM RED SIZE, [13,](#page-18-1) [19,](#page-24-1) [20,](#page-25-0) [37,](#page-42-1) [38](#page-43-1) GLX ALPHA SIZE, [12,](#page-17-1) [13,](#page-18-1) [19,](#page-24-1) [20,](#page-25-0) [37,](#page-42-1) [38](#page-43-1) GLX\_ARB\_get\_proc\_address, [50](#page-55-3) GLX ARB multisample, [50](#page-55-3)

GLX AUX BUFFERS, [13,](#page-18-1) [19,](#page-24-1) [20,](#page-25-0) [37,](#page-42-1) [38](#page-43-1) GLX AUX BUFFERS BIT, [32](#page-37-1) GLX BACK LEFT BUFFER BIT, [32](#page-37-1) GLX BACK RIGHT BUFFER BIT, [32](#page-37-1) GLX BAD ATTRIBUTE, [20,](#page-25-0) [30,](#page-35-1) [36](#page-41-1) GLX\_BAD\_SCREEN, [36](#page-41-1) GLX BAD VALUE, [36](#page-41-1) GLX BAD VISUAL, [36](#page-41-1) GLX BLUE SIZE, [12,](#page-17-1) [13,](#page-18-1) [19,](#page-24-1) [20,](#page-25-0) [37,](#page-42-1) [38](#page-43-1) GLX BUFFER SIZE, [12,](#page-17-1) [13,](#page-18-1) [19,](#page-24-1) [20,](#page-25-0) [37,](#page-42-1) [38](#page-43-1) GLX COLOR INDEX BIT, [14,](#page-19-1) [16](#page-21-0) GLX COLOR INDEX TYPE, [26,](#page-31-0) [40](#page-45-1) GLX CONFIG CAVEAT, [13,](#page-18-1) [15,](#page-20-1) [16,](#page-21-0) [18,](#page-23-0) [19](#page-24-1) GLX DAMAGED, [31,](#page-36-1) [33](#page-38-2) GLX DEPTH BUFFER BIT, [32](#page-37-1) GLX DEPTH SIZE, [13,](#page-18-1) [19,](#page-24-1) [20,](#page-25-0) [37,](#page-42-1) [38](#page-43-1) GLX DIRECT COLOR, [15,](#page-20-1) [20](#page-25-0) GLX DONT CARE, [17,](#page-22-0) [19,](#page-24-1) [20](#page-25-0) GLX DOUBLEBUFFER, [13,](#page-18-1) [19,](#page-24-1) [20,](#page-25-0) [37,](#page-42-1) [38](#page-43-1) GLX DRAWABLE TYPE, [13–](#page-18-1)[16,](#page-21-0) [18,](#page-23-0) [19,](#page-24-1) [21](#page-26-1) GLX EXTENSIONS, [11](#page-16-1) GLX FBCONFIG ID, [13,](#page-18-1) [18,](#page-23-0) [19,](#page-24-1) [25,](#page-30-2) [30,](#page-35-1) [37,](#page-42-1) [39,](#page-44-1) [40](#page-45-1) GLX FRONT LEFT BUFFER BIT, [32](#page-37-1) GLX FRONT RIGHT BUFFER BIT, [32](#page-37-1) GLX GRAY SCALE, [15,](#page-20-1) [20](#page-25-0) GLX GREEN SIZE, [12,](#page-17-1) [13,](#page-18-1) [19,](#page-24-1) [20,](#page-25-0) [37,](#page-42-1) [38](#page-43-1) GLX HEIGHT, [25](#page-30-2) GLX LARGEST PBUFFER, [23](#page-28-0)[–25](#page-30-2) GLX LEVEL, [13,](#page-18-1) [17](#page-22-0)[–19,](#page-24-1) [37,](#page-42-1) [38](#page-43-1) GLX MAX PBUFFER HEIGHT, [13,](#page-18-1) [16,](#page-21-0) [18](#page-23-0) GLX\_MAX\_PBUFFER\_PIXELS, [13,](#page-18-1) [16](#page-21-0)[–18](#page-23-0) GLX MAX PBUFFER WIDTH, [13,](#page-18-1) [16,](#page-21-0) [18](#page-23-0) GLX\_NEW\_DEFINITION\_SGI, [48](#page-53-1) GLX NO EXTENSION, [36](#page-41-1)

GLX NON CONFORMANT CONFIG, [15,](#page-20-1) [16,](#page-21-0) [18](#page-23-0) GLX NONE, [14](#page-19-1)[–16,](#page-21-0) [18,](#page-23-0) [19](#page-24-1) GLX PBUFFER, [31](#page-36-1) GLX PBUFFER BIT, [14](#page-19-1) GLX PBUFFER CLOBBER MASK, [31](#page-36-1) GLX PBUFFER HEIGHT, [23,](#page-28-0) [24](#page-29-0) GLX PBUFFER WIDTH, [23,](#page-28-0) [24](#page-29-0) GLX PbufferClobber, [10](#page-15-3) GLX PIXMAP BIT, [14](#page-19-1) GLX PRESERVED CONTENTS, [23–](#page-28-0) [25](#page-30-2) GLX PSEUDO COLOR, [15,](#page-20-1) [20](#page-25-0) GLX RED SIZE, [12,](#page-17-1) [13,](#page-18-1) [16,](#page-21-0) [18–](#page-23-0)[20,](#page-25-0) [37,](#page-42-1) [38](#page-43-1) GLX RENDER TYPE, [13–](#page-18-1)[16,](#page-21-0) [19,](#page-24-1) [30](#page-35-1) GLX RGBA, [37–](#page-42-1)[40](#page-45-1) GLX RGBA BIT, [14,](#page-19-1) [15,](#page-20-1) [19](#page-24-1) GLX RGBA TYPE, [26,](#page-31-0) [40](#page-45-1) GLX SAMPLE BUFFERS, [12,](#page-17-1) [13,](#page-18-1) [19,](#page-24-1) [20,](#page-25-0) [37,](#page-42-1) [38,](#page-43-1) [50](#page-55-3) GLX SAMPLES, [12,](#page-17-1) [13,](#page-18-1) [19,](#page-24-1) [20,](#page-25-0) [37,](#page-42-1) [38,](#page-43-1) [50](#page-55-3) GLX SAVED, [31](#page-36-1)[–33](#page-38-2) GLX SCREEN, [30](#page-35-1) GLX SLOW CONFIG, [15,](#page-20-1) [18](#page-23-0) GLX STATIC COLOR, [15,](#page-20-1) [20](#page-25-0) GLX STATIC GRAY, [15,](#page-20-1) [20](#page-25-0) GLX STENCIL BUFFER BIT, [32](#page-37-1) GLX STENCIL SIZE, [13,](#page-18-1) [19,](#page-24-1) [20,](#page-25-0) [37,](#page-42-1) [38](#page-43-1) GLX STEREO, [13,](#page-18-1) [17,](#page-22-0) [19,](#page-24-1) [37,](#page-42-1) [38](#page-43-1) GLX TRANSPARENT ALPHA VALUE, [13,](#page-18-1) [16,](#page-21-0) [18,](#page-23-0) [19](#page-24-1) GLX TRANSPARENT BLUE VALUE, [13,](#page-18-1) [16,](#page-21-0) [18,](#page-23-0) [19](#page-24-1) GLX TRANSPARENT GREEN VALUE, [13,](#page-18-1) [16,](#page-21-0) [18,](#page-23-0) [19](#page-24-1) GLX TRANSPARENT INDEX, [16](#page-21-0) GLX TRANSPARENT INDEX VALUE, [13,](#page-18-1) [16,](#page-21-0) [18,](#page-23-0) [19](#page-24-1) GLX TRANSPARENT RED VALUE, [13,](#page-18-1) [16,](#page-21-0) [18,](#page-23-0) [19](#page-24-1) GLX TRANSPARENT RGB, [16](#page-21-0) GLX TRANSPARENT TYPE, [13,](#page-18-1) [16,](#page-21-0)

[18,](#page-23-0) [19](#page-24-1)

GLX TRUE COLOR, [15,](#page-20-1) [20](#page-25-0) GLX USE GL, [36–](#page-41-1)[38](#page-43-1) GLX VENDOR, [11](#page-16-1) GLX VERSION, [11](#page-16-1) GLX VISUAL ID, [13,](#page-18-1) [14,](#page-19-1) [18](#page-23-0) GLX WIDTH, [25](#page-30-2) GLX WINDOW, [31](#page-36-1) GLX WINDOW BIT, [14](#page-19-1)[–16,](#page-21-0) [18,](#page-23-0) [19,](#page-24-1) [21](#page-26-1) GLX X RENDERABLE, [13,](#page-18-1) [14,](#page-19-1) [19](#page-24-1) GLX X VISUAL TYPE, [13,](#page-18-1) [14,](#page-19-1) [18](#page-23-0)[–20](#page-25-0) GLXBadContext, [9,](#page-14-2) [26,](#page-31-0) [27,](#page-32-0) [29,](#page-34-0) [30,](#page-35-1) [40,](#page-45-1) [41](#page-46-0) GLXBadContextState, [9,](#page-14-2) [27,](#page-32-0) [35,](#page-40-2) [41](#page-46-0) GLXBadContextTag, [10](#page-15-3) GLXBadCurrentDrawable, [9,](#page-14-2) [27,](#page-32-0) [29,](#page-34-0) [33–](#page-38-2)[35](#page-40-2) GLXBadCurrentWindow, [9,](#page-14-2) [41](#page-46-0) GLXBadDrawable, [9,](#page-14-2) [25,](#page-30-2) [27,](#page-32-0) [31,](#page-36-1) [34,](#page-39-1) [41](#page-46-0) GLXBadFBConfig, [9,](#page-14-2) [23,](#page-28-0) [25,](#page-30-2) [26](#page-31-0) GLXBadLargeRequest, [10](#page-15-3) GLXBadPbuffer, [10,](#page-15-3) [25](#page-30-2) GLXBadPixmap, [10,](#page-15-3) [23](#page-28-0) GLXBadRenderRequest, [10](#page-15-3) GLXBadWindow, [10,](#page-15-3) [22,](#page-27-1) [27,](#page-32-0) [34](#page-39-1) glXChooseFBConfig, [12,](#page-17-1) [17,](#page-22-0) [20,](#page-25-0) [21,](#page-26-1) [23,](#page-28-0) [25,](#page-30-2) [45,](#page-50-1) [50](#page-55-3) glXChooseVisual, [36,](#page-41-1) [38,](#page-43-1) [45](#page-50-1) GLXContext, [14](#page-19-1) glXCopyContext, [28,](#page-33-0) [29,](#page-34-0) [46,](#page-51-0) [47](#page-52-0) glXCreateContext, [40,](#page-45-1) [45](#page-50-1) glXCreateGLXPixmap, [39,](#page-44-1) [40,](#page-45-1) [46](#page-51-0) glXCreateNewContext, [25,](#page-30-2) [26,](#page-31-0) [40,](#page-45-1) [46,](#page-51-0) [50](#page-55-3) glXCreatePbuffer, [16,](#page-21-0) [23,](#page-28-0) [25,](#page-30-2) [46,](#page-51-0) [50](#page-55-3) glXCreatePixmap, [3,](#page-8-1) [22,](#page-27-1) [23,](#page-28-0) [39,](#page-44-1) [46,](#page-51-0) [50](#page-55-3) glXCreateWindow, [21,](#page-26-1) [46,](#page-51-0) [50](#page-55-3) glXDestroyContext, [26,](#page-31-0) [46](#page-51-0) glXDestroyGLXPixmap, [40,](#page-45-1) [46](#page-51-0) glXDestroyPbuffer, [25,](#page-30-2) [46,](#page-51-0) [50](#page-55-3) glXDestroyPixmap, [23,](#page-28-0) [40,](#page-45-1) [46,](#page-51-0) [50](#page-55-3) glXDestroyWindow, [21,](#page-26-1) [46,](#page-51-0) [50](#page-55-3) GLXDrawable, [2,](#page-7-2) [3,](#page-8-1) [12,](#page-17-1) [22,](#page-27-1) [25,](#page-30-2) [27,](#page-32-0) [31,](#page-36-1) [32,](#page-37-1) [36,](#page-41-1) [51](#page-56-1)

GLXFBConfig, [2,](#page-7-2) [3,](#page-8-1) [9,](#page-14-2) [12–](#page-17-1)[23,](#page-28-0) [25,](#page-30-2) [26,](#page-31-0) [29,](#page-34-0) [30,](#page-35-1) [34](#page-39-1)[–40,](#page-45-1) [50](#page-55-3) glXGet\*, [30](#page-35-1) glXGetClientString, [11,](#page-16-1) [12,](#page-17-1) [45,](#page-50-1) [49](#page-54-3) glXGetConfig, [36,](#page-41-1) [45](#page-50-1) glXGetCurrentContext, [30,](#page-35-1) [45](#page-50-1) glXGetCurrentDisplay, [30,](#page-35-1) [45,](#page-50-1) [50](#page-55-3) glXGetCurrentDrawable, [30,](#page-35-1) [45](#page-50-1) glXGetCurrentReadDrawable, [30,](#page-35-1) [45,](#page-50-1) [50](#page-55-3) glXGetFBConfigAttrib, [20,](#page-25-0) [45,](#page-50-1) [50](#page-55-3) glXGetFBConfigs, [12,](#page-17-1) [17,](#page-22-0) [45,](#page-50-1) [50](#page-55-3) glXGetProcAddress, [35,](#page-40-2) [45,](#page-50-1) [50](#page-55-3) glXGetSelectedEvent, [31,](#page-36-1) [50](#page-55-3) glXGetVisualFromFBConfig, [21,](#page-26-1) [45,](#page-50-1) [50](#page-55-3) glXIsDirect, [26,](#page-31-0) [46](#page-51-0) glXMakeContextCurrent, [27,](#page-32-0) [28,](#page-33-0) [40,](#page-45-1) [46,](#page-51-0) [50](#page-55-3) glXMakeCurrent, [9,](#page-14-2) [40,](#page-45-1) [41,](#page-46-0) [46](#page-51-0) glXNewCommandSGI, [48](#page-53-1) GLXPbuffer, [2,](#page-7-2) [3,](#page-8-1) [10,](#page-15-3) [12,](#page-17-1) [14,](#page-19-1) [16,](#page-21-0) [22,](#page-27-1) [23,](#page-28-0) [25,](#page-30-2) [28,](#page-33-0) [31,](#page-36-1) [36](#page-41-1) GLXPbufferClobberEvent, [32](#page-37-1) GLXPixmap, [2,](#page-7-2) [3,](#page-8-1) [12,](#page-17-1) [14,](#page-19-1) [22,](#page-27-1) [23,](#page-28-0) [25,](#page-30-2) [27,](#page-32-0) [28,](#page-33-0) [34,](#page-39-1) [36,](#page-41-1) [39](#page-44-1)[–41,](#page-46-0) [51](#page-56-1) glXQuery\*, [30](#page-35-1) glXQueryContext, [30,](#page-35-1) [46,](#page-51-0) [50](#page-55-3) glXQueryDrawable, [24,](#page-29-0) [25,](#page-30-2) [46,](#page-51-0) [50](#page-55-3) glXQueryExtension, [10,](#page-15-3) [46](#page-51-0) glXQueryExtensionsString, [11,](#page-16-1) [35,](#page-40-2) [46,](#page-51-0) [49](#page-54-3) glXQueryServerString, [12,](#page-17-1) [46,](#page-51-0) [49](#page-54-3) glXQueryVersion, [11,](#page-16-1) [35,](#page-40-2) [46](#page-51-0) GLXRender, [42](#page-47-2) glXSelectEvent, [24,](#page-29-0) [31,](#page-36-1) [46,](#page-51-0) [50](#page-55-3) glXSwapBuffers, [23,](#page-28-0) [24,](#page-29-0) [34,](#page-39-1) [46](#page-51-0) GLXUnsupportedPrivateRequest, [10](#page-15-3) glXUseXFont, [34,](#page-39-1) [47](#page-52-0) glXWaitGL, [8,](#page-13-0) [33,](#page-38-2) [46](#page-51-0) glXWaitX, [8,](#page-13-0) [33,](#page-38-2) [46](#page-51-0) GLXWindow, [2,](#page-7-2) [3,](#page-8-1) [10,](#page-15-3) [12,](#page-17-1) [21,](#page-26-1) [25,](#page-30-2) [27,](#page-32-0) [28,](#page-33-0) [31](#page-36-1) None, [17,](#page-22-0) [21,](#page-26-1) [23,](#page-28-0) [24,](#page-29-0) [28,](#page-33-0) [30,](#page-35-1) [39,](#page-44-1) [41](#page-46-0) PixelStore, [43](#page-48-3)

56 INDEX

Screen, [36](#page-41-1) Success, [20,](#page-25-0) [30,](#page-35-1) [36](#page-41-1)

Visual, [3,](#page-8-1) [12,](#page-17-1) [14,](#page-19-1) [15,](#page-20-1) [21,](#page-26-1) [22,](#page-27-1) [36–](#page-41-1)[38,](#page-43-1) [40](#page-45-1) VisualID, [36](#page-41-1) Visuals, [50](#page-55-3)

Window, [2,](#page-7-2) [3,](#page-8-1) [9,](#page-14-2) [21,](#page-26-1) [27,](#page-32-0) [28,](#page-33-0) [34,](#page-39-1) [41](#page-46-0) Windows, [36](#page-41-1)

XFree, [20,](#page-25-0) [21,](#page-26-1) [39](#page-44-1) XFreePixmap, [23](#page-28-0) XSync, [8,](#page-13-0) [24,](#page-29-0) [33](#page-38-2) XVisualInfo, [36](#page-41-1)